## **UNIVERSIDADE FEDERAL DE VIÇOSA CENTRO DE CIENCIAS EXATAS E TECNOL ˆ OGICAS ´ DEPARTAMENTO DE ENGENHARIA ELETRICA ´**

## **JORGE AUGUSTO SALVADOR DOS SANTOS**

# **CONTROLE DE POSIÇÃO DE UM BRAÇO ROBOTICO REDUNDANTE DE QUATRO GRAUS DE ´ LIBERDADE UTILIZANDO ALGORITMOS GENETICOS ´**

 $VICOSA$ **2010**

## **JORGE AUGUSTO SALVADOR DOS SANTOS**

# **CONTROLE DE POSIÇÃO DE UM BRAÇO ROBOTICO REDUNDANTE DE QUATRO GRAUS DE ´ LIBERDADE UTILIZANDO ALGORITMOS GENETICOS ´**

Monografia apresentada ao Departamento de Engenharia Elétrica do Centro de Ciências Exatas e Tecnológicas da Universidade Federal de Viçosa, para a obtenção dos créditos da disciplina ELT 490 - Monografia e Seminário e cumprimento do requisito parcial para obtenção do grau de Bacharel em Engenharia Elétrica.

Orientador: Prof. M.Sc. Alexandre Santos Brandão.

VICOSA 2010

#### **JORGE AUGUSTO SALVADOR DOS SANTOS**

## $COMTROLE$  DE POSIÇÃO DE UM BRAÇO ROBÓTICO **REDUNDANTE DE QUATRO GRAUS DE LIBERDADE UTILIZANDO ALGORITMOS GENETICOS ´**

Monografia apresentada ao Departamento de Engenharia Elétrica do Centro de Ciências Exatas e Tecnológicas da Universidade Federal de Viçosa, para a obtenção dos créditos da disciplina ELT 490 - Monografia e Seminário e cumprimento do requisito parcial para obtenção do grau de Bacharel em Engenharia Elétrica.

Aprovada em 02 de dezembro de 2010.

## **COMISSAO EXAMINADORA ˜**

Prof. M.Sc. Alexandre Santos Brandão - Orientador Universidade Federal de Viçosa

Prof. Dr. Tarcísio de Assunção Pizziolo - Membro Universidade Federal de Viçosa

Prof. Dr. Leonardo Bonato Felix - Membro Universidade Federal de Viçosa

 $\hat{A}$  *minha família, pela oportunidade única, paciência e amor incondicional.* 

# *Agradecimentos*

Ao Prof. M.Sc. Alexandre Santos Brandão (Timótiu), meu orientador, minha profunda gratidão por inúmeras vitórias alcançadas. Por me preparar para o futuro com desafios, injeções de ânimo e algumas retroalimentações negativas. A oportunidade de participar das JAR e conhecer pessoas fantásticas e aprender algumas lições valiosas (*"N´umeros, eu quero n´umeros"*). Nunca esquecerei de uma conversa pela internet em que ap´os uma falha minha disse: *"Perd˜ao se lhe faltei com respeito, professor."* e ent˜ao como resposta, *"Que isso, n˜ao se preocupe, quero ser mais que seu professor, quero ser seu amigo"*. Desta brincadeira surgiu uma amizade que aprecio muito e pode deixar, chefia, que eu confio. Hoje sou o desenho que se formou de um comando.

A Rep´ublica Entrometeu, por transformar uma casa em um lar. Nesses 5 anos de convívio agradeço muito aos almoços do Elbinho, as cervejas com tira gosto do D2, aos drinks inovadores do Magro e a cara de desespero do Talles.

Aos colegas da primeira geração NERO por sempre fazerem uma grande festa naquela pequena sala.

Aos sobreviventes de 2005, pela força, coragem e determinação mostrado no decorrer dos últimos anos.

A todos os companheiros de 2006, principalmente ao Dudu e a Priscilla. Dudu por ser sempre disponível a ajudar e ser ajudado. A Priscilla que nos últimos 4 anos se mostrou uma ótima colega de classe e uma companheira maravilhosa, dengosa e muito nervosa.

Aos caras de 2007, que na sua simplicidade e nerdisse mostraram seu companheirismo.

Aos meus pais, Luiz Carlos e Rosângela, pela paciência, compreensão, apoio e por sempre acreditarem na minha capacidade. As minhas irm˜as, Giovana e Cybelle, por sempre cuidarem de mim e de nossos pais. Ao meu irm˜ao Ronaldo, por me fazer sorrir e compartilhar momentos inesquecíveis em suas visitas. Amo vocês.

*"Escolhe um trabalho de que gostes, e n˜ao ter´as que trabalhar nem um dia na tua vida." Conf´ucio*

## *Resumo*

A palavra robô sempre desperta a curiosidade e o interesse de pessoas que se enquadram em qualquer faixa etária, afinal é desejo irrefutável ter um dispositivo reprogramável que seja capaz de realizar tarefas perigosas e monótonas do cotidiano. O aspecto interdisciplinar da robótica propicia a aplicação dos estudos específicos de engenharia em situações práticas, como, por exemplo, visão computacional, inteligência artificial, sistema de controle, eletrˆonica, dentre outras. Neste contexto, o desenvolvimento de projetos na área de robótica é uma ferramenta de fixação e desenvolvimento do conhecimento na engenharia. O presente projeto de monografia apresenta o desenvolvimento de um simulador de um manipulador robótico redundante de quatro graus de liberdade (DOF - Degrees of Freedom). O simulador propicia uma visualização tridimensional do movimento do braço, recebendo os ângulos das articulações como parâmetros de entrada. Através da utilização dos sistemas de controle, a movimentação instantânea do manipulador simulado comporta como um manipulador real com todas as suas limitações físicas que definem seu espaço de trabalho. Quanto maior a fidelidade entre o modelo simulador e o real, melhores serão os resultados das tarefas a serem executadas, tais como manipulação de objetos em meios industriais, residenciais e, até mesmo, militares. Para isto, será obtido o modelo do manipulador, contemplando as equações da cinemática direta e inversa, para a primeira será utilizada a notação de Denavit-Hartenberg que contempla a rotação e a translação juntas com a posição facilitando a movimentação do simulador e para a inversa será utilizado Algoritmo Genético devido o fato de o braço robótico ser redundante (isto é, possui infinitas soluções). O simulador a ser desenvolvido é classificado como online, pois é possível modificar a posição dos objetos na cena de navegação, alterar os parâmetros do sistema, enquanto a simulação transcorre, além de possibilitar um controle por periféricos.

# *Abstract*

The word robot always arouses curiosity and interest of people who fall into any age group, because it is compelling desire to have a reprogrammable device which is capable to perform dangerous and monotonous daily tasks. The interdisciplinary aspect of robotics provides specific engineering studies in practical situations, for example, computer vision, artificial intelligence, control systems, electronics, among others. In this context, the development of projects in robotics is a tool for securing and development of knowledge in engineering. This manuscript presents the development of a simulator of a four degrees of freedom redundant robotic manipulator. The simulator provides a three-dimensional view of arm movement, after receiving the joint angles as input parameters. When control systems are used, a simulated manipulator behaves like a real manipulator, considering its physical limitations which define its workspace. The higher the fidelity between the model simulation and the real, the better the results of the tasks to be performed, such as manipulation of objects in industrial, residential and even military. In such context, this work proposes the development of robotic simulator, considering the equations of forward and inverse kinematics using the Denavit-Hartenberg notation. Genetic algorithm is used to determine the inverse kinematic of the manipulator due to its redundant characteristics (i.e., infinite solutions). The simulator developed is classified as online one, due to the possibility to modify the position of objects in the scene of navigation, to change the system parameters and to provide a control for peripherals.

# *Sum´ario*

## **Lista de Figuras**

### **Lista de Tabelas**

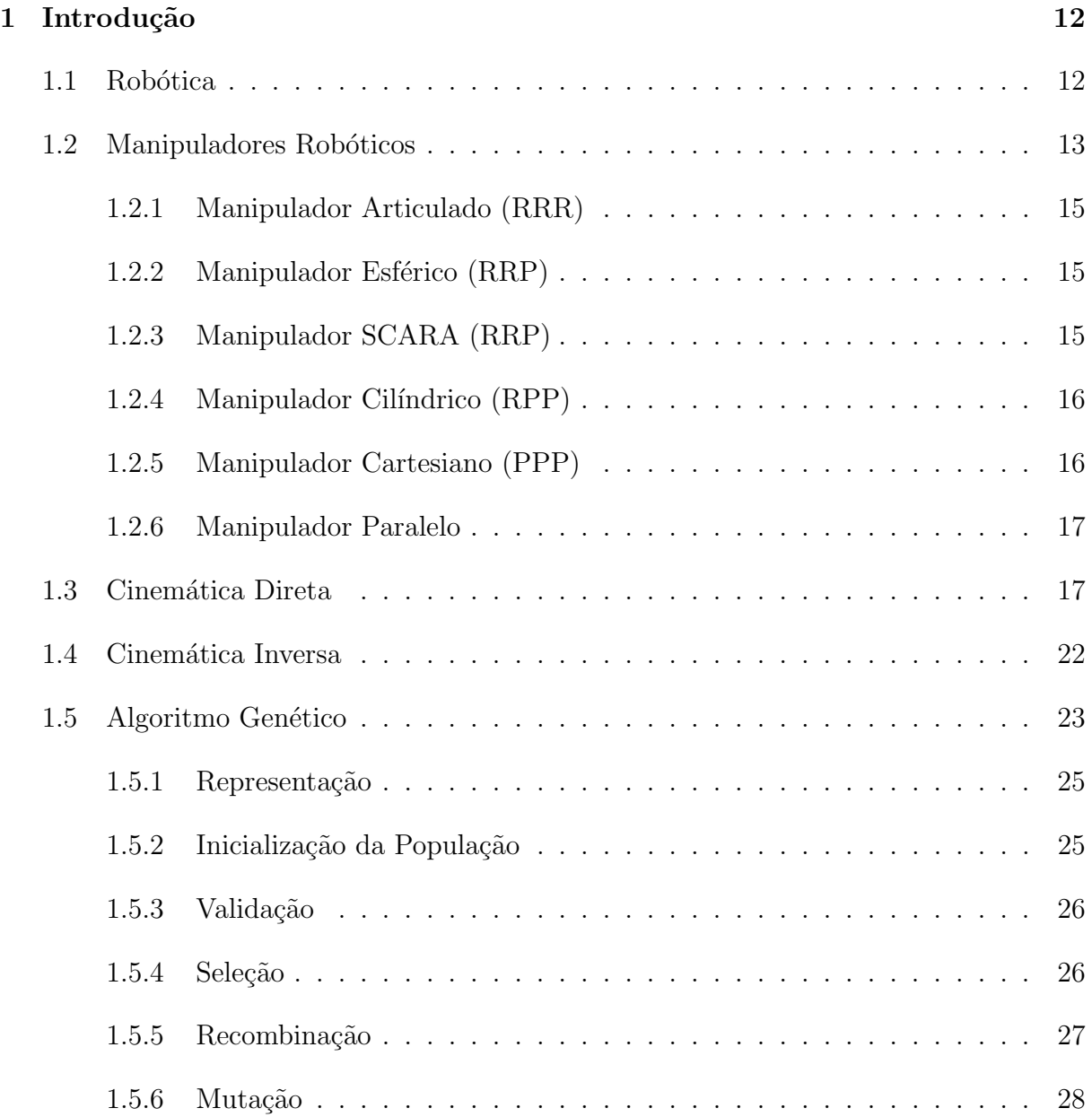

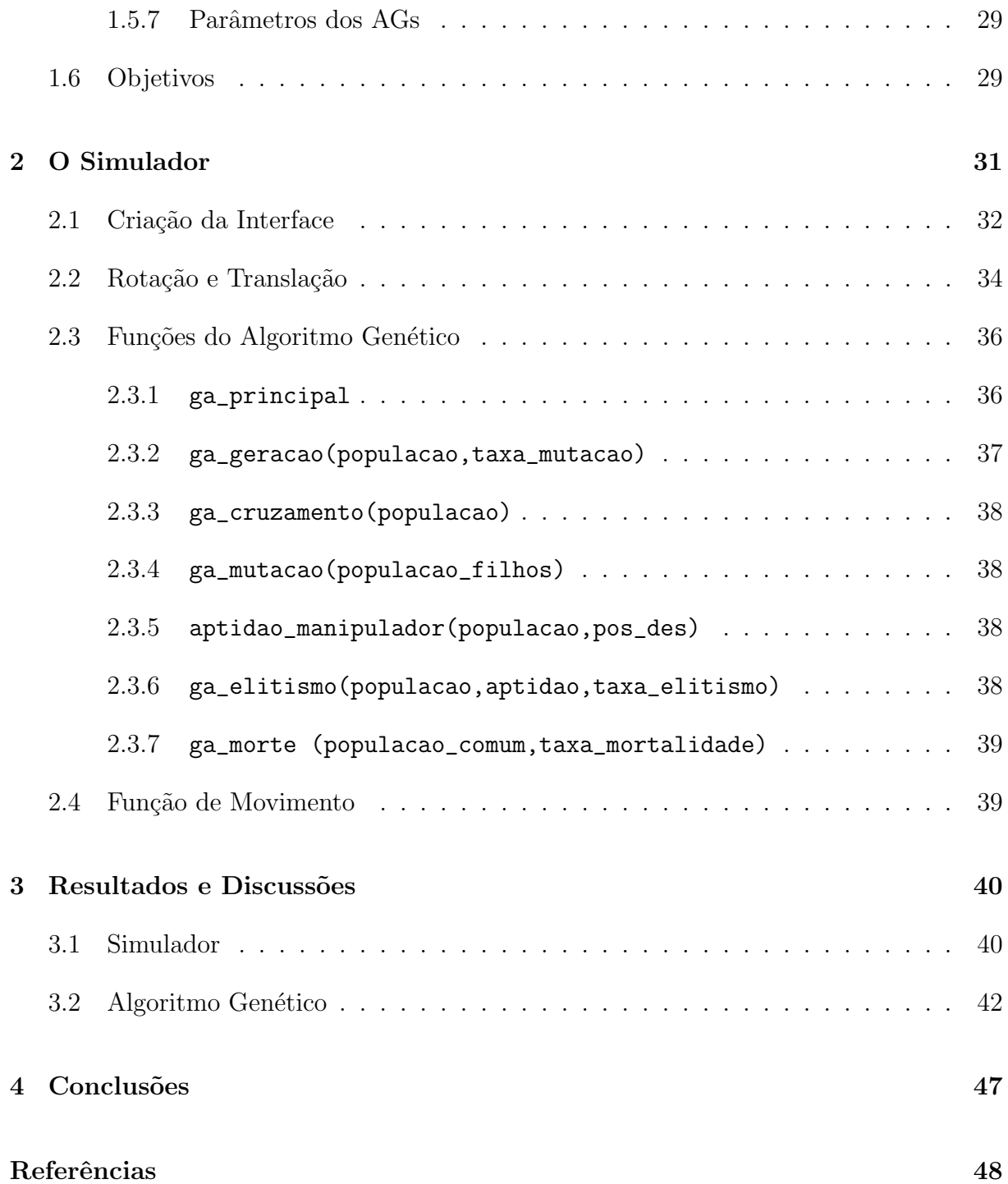

# *Lista de Figuras*

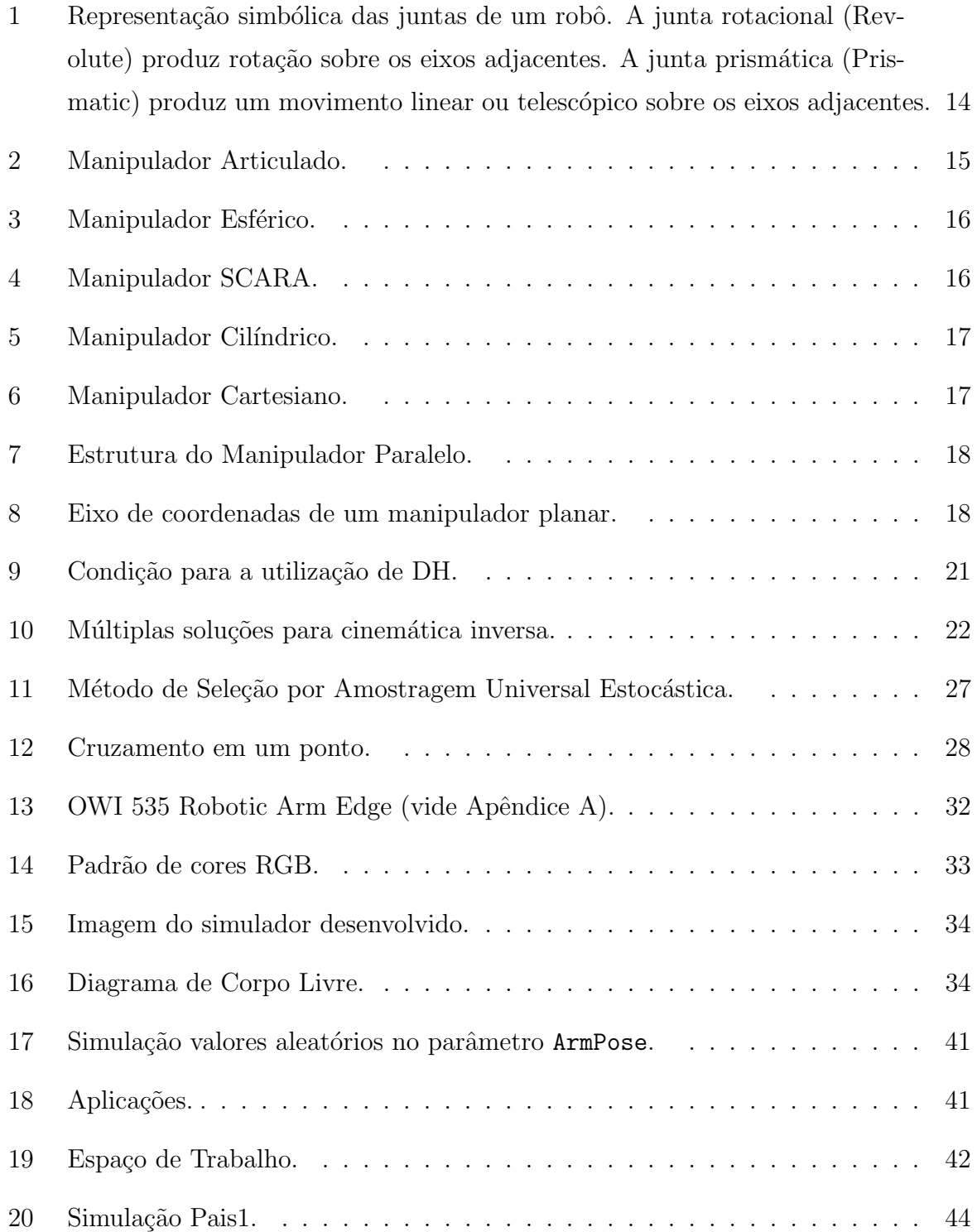

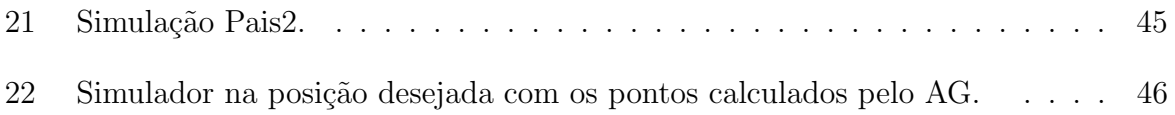

# *Lista de Tabelas*

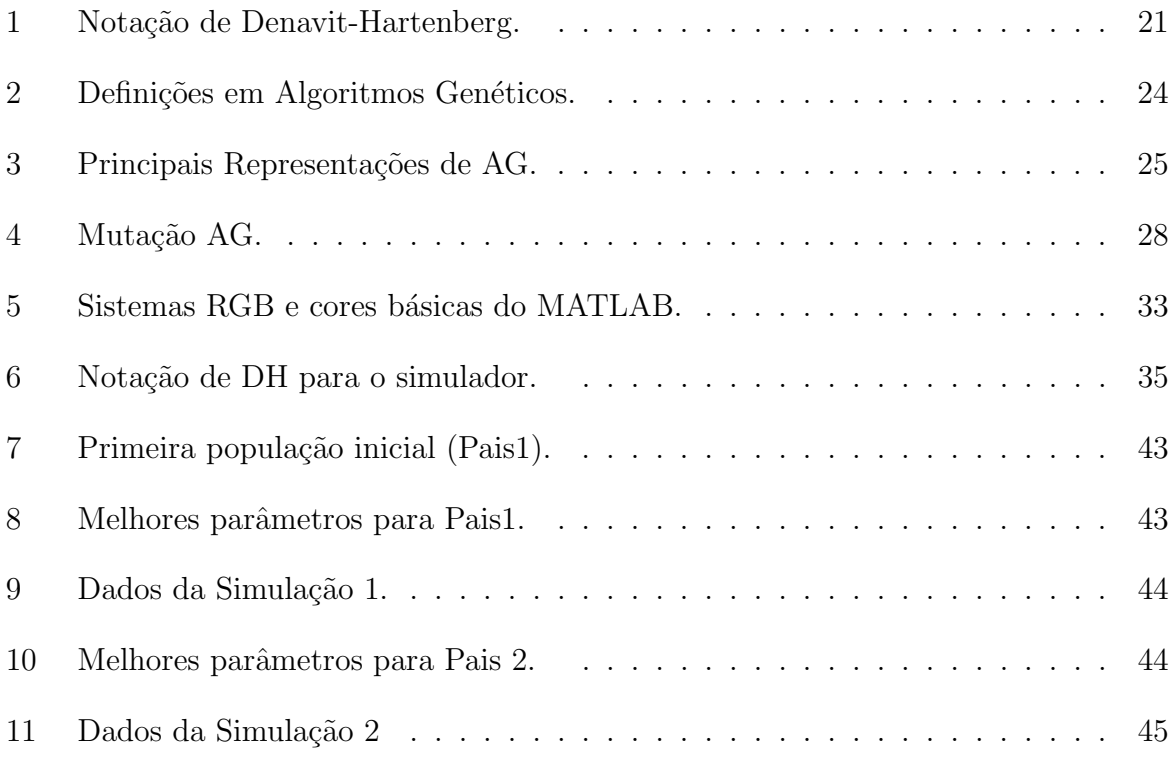

# *1 Introdu¸c˜ao*

A palavra robô sempre desperta a curiosidade e o interesse de pessoas que se enquadram em qualquer faixa etária, afinal é desejo irrefutável ter um dispositivo reprogramável que seja capaz de realizar tarefas perigosas e monótonas do cotidiano.

O aspecto interdisciplinar da robótica propicia a aplicação dos estudos específicos de engenharia em situações práticas, como, por exemplo, visão computacional, inteligência artificial, sistema de controle, eletrônica, dentre outras. Neste contexto, o desenvolvimento de projetos na área de robótica é uma ferramenta de fixação e desenvolvimento do conhecimento na engenharia.

No presente projeto foi utilizado conceitos de robótica e inteligência artificial para a construção de uma plataforma de simulação.

## 1.1 Robótica

A palavra "robô" tem origem na palavra theca "robota" que significa "trabalho forçado". Esta expressão foi utilizada pela primeira vez em uma peça teatral de Karel Capek chamada "R.U.R" (*Rossum's Universal Robots*), encenada em 1921. Desde então os dispositivos que operam com algum grau de autonomia, sobre um controle computacional, é chamado de Robô [1].

Existem várias definições para a palavra robô. Uma das principais definições oficiais vem do *Robotics Industries Association* (RIA):

*"Um robˆo ´e um manipulador multifuncional reprogram´avel projetado para mover materiais, peças, ferramentas, ou dispositivos especiais através de variáveis de movimento programadas para a realiza¸c˜ao de uma variedade de tarefas".* [2]

O elemento principal sobre a definição de um robô é a sua capacidade de ser reprogamável dando características de adaptabilidade e utilidade. O termo robótica foi usado para designar o campo científico em que se aborda os robôs e foi usado pela primeira vez pelo escritor Isaac Asimov. Na obra de ficção "Liar!" (1941), o autor introduziu a ideia das Três Leis da Robótica que mais tarde foi concretizada na obra "Eu, robô" [3], publicada em 1950.

A robótica está fundamentada na junção de duas tecnologias: Teleoperação e Controle Numérico Computadorizado (CNC). A Teleoperação, ou sistema mestre-escravo, foi desenvolvida durante a Segunda Guerra Mundial para a manipulação de materiais radioativos. O Controle Numérico Computadorizado foi desenvolvido devido à necessidade de uma alta precisão nos processos de fabricação e de manufatura [1].

Os primeiros robôs tinham aplicações simples, como descarregar, transferir, empilhar, entre outras. No decorrer dos anos, as aplicações foram se tornando mais complexas, tais como, soldagem, esmerilhamento, montagem, o que gerou a necessidade de sensoriamento externo (visão, força de detecção entre outros) em virtude da interação do robô com o ambiente.

Os robôs podem ser classificados em dois grandes grupos que são móveis e articulares. Um veículo é definido robô móvel, quando possui a capacidade de movimentação autônoma, é equipado com efetuadores controlados por um computador embarcado. Eles são classificados pelo ambiente em que navegam (terra, ar, água ou espaço).

A proxima sessão é destinada aos Manipuladores Robóticos, que é o enfoque desse trabalho.

### **1.2 Manipuladores Robóticos**

Manipuladores robóticos são comumente dispositivos compostos por membros conectados por juntas em uma cadeia cinemática aberta. As juntas são responsáveis pela conex˜ao entre dois membros e podem ser do tipo rotacional ou prism´atica. A junta rotacional é como uma dobradiça que permite o movimento angular entre dois membros e é representado por R. A junta prismática permite a variação linear no comprimento entre dois membros e é representado por P [2, 4, 5]. A Figura 1 ilustra tais juntas.

A movimentação do braço robótico no espaço bidimensional ou tridimensional é determinado pelos graus de liberdade (GL ou *DOF - Degree Of Freedom*) [6]. O número de graus de liberdade de um robô é igual ao número de juntas articuladas. Quanto maior a quantidade de graus de liberdade, mais complicadas serão a cinemática, a dinâmica e o

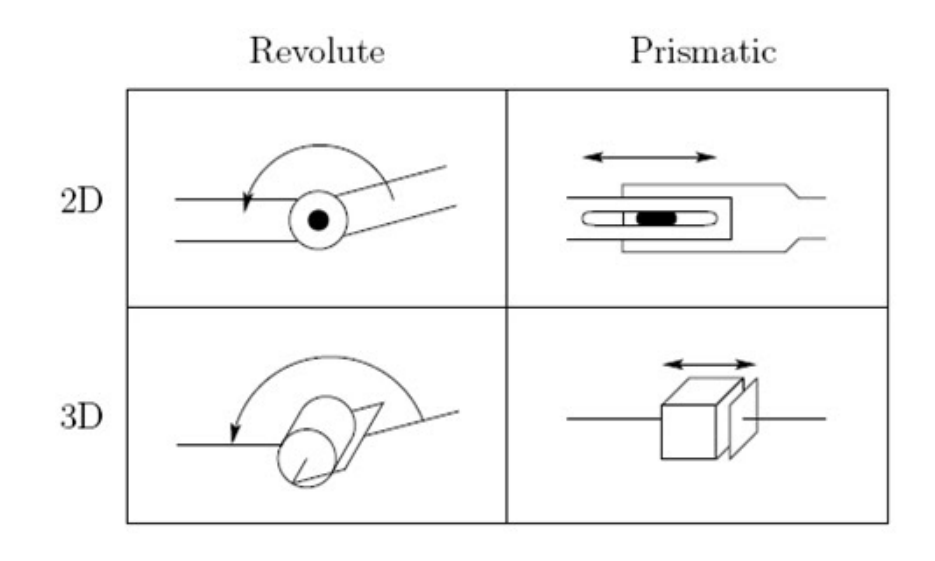

Figura 1: Representação simbólica das juntas de um robô. A junta rotacional (Revolute) produz rota¸c˜ao sobre os eixos adjacentes. A junta prism´atica (Prismatic) produz um movimento linear ou telescópico sobre os eixos adjacentes.

controle do manipulador. O número de graus de liberdade de um manipulador está associado ao número de variáveis posicionais independentes que permitem definir a posição de todas as partes de forma unívoca.

Um objeto rígido no espaço tridimensional possui seis DOF: três para o posicionamento e três para a orientação. Portanto, um manipulador deve possuir pelo menos seis DOF independentes, para descrever a movimentação e orientação o efetuador [2].

Os manipuladores são classificados pela sua geometria. Partindo de análises de diagrama de corpo livre e do espaço de trabalho, a maioria dos manipuladores são classificados em: articulados (RRR), esférico (PRR), SCARA (PRR), cilíndrico (RPP) e cartesiano  $(PPP)$  [5]. As Seções 1.2.1 a 1.2.6 descrevem tais manipuladores.

A escolha de um manipulador depende de sua aplicação. Além da geometria, são levados em consideração a precisão e a repetibilidade. A precisão de um manipulador é uma medida de qu˜ao perto o manipulador pode chegar a um determinado ponto dentro de sua área de trabalho. A repetibilidade é uma medida de quão próximo um manipulador pode retornar a um ponto previamente ensinados [2].

O diagrama de corpo livre é uma representação gráfica simplificada de um modelo real de manipulador, facilitando a compreensão e visualização das juntas prismáticas e rotacionais. O espaço de trabalho é definido pela configuração geométrica do manipulador pelas restrições físicas das juntas, indicando os limites alcançáveis pelo efetuador.

Elemento final do manipulador, o efetuador determina as funções que o manipulador

poder´a exercer. V´arios manipuladores tem a versatilidade de acoplar outro efetuador aumentando sua funcionalidade. Os efetuadores podem ser do tipo garra, ou ferramentas especializadas, como furadeiras, polidoras, pontas de solda, entre outros. Vale comentar que efetuador n˜ao adiciona grau de liberdade ao manipulador.

#### **1.2.1 Manipulador Articulado (RRR)**

Constituído por três juntas rotacionais também é conhecido como manipulador antropomórfico. Estrutura e terminologia associada ao manipulador e sua ´area de trabalho podem ser vistas, respectivamente, nas Figuras 2(a) e 2(b).

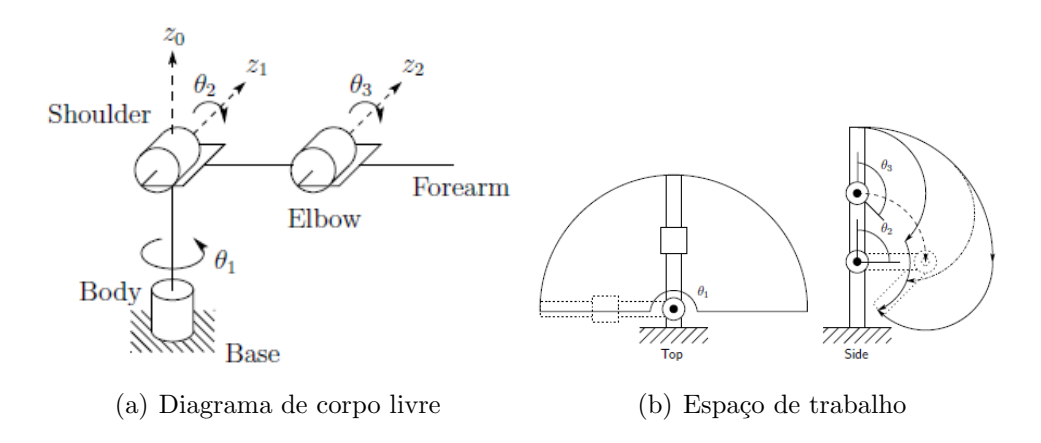

Figura 2: Manipulador Articulado.

Possui uma grande liberdade de movimentos para espaços relativamente pequenos, sendo assim um manipulador atraente e popular.

#### **1.2.2** Manipulador Esférico (RRP)

Substituindo a última junta rotacional do manipulador articulado por uma prismática, tem-se o manipulador esférico. A denominação esférica deriva do fato das coordenadas esféricas definirem a posição final do efetuador, como pode ser visto na Figura 3.

#### **1.2.3 Manipulador SCARA (RRP)**

O manipulador SCARA (*Selective Compliant Articulated Robot Arm*)  $\acute{e}$  um manipulador muito popular, como o próprio nome sugere (Braço Robótico Articulado Seletivo e Compatível) é voltado para operações de montagem. Embora o SCARA tenha uma estrutura igual ao esférico (RRP), eles são muito diferentes em relação as sua aplicações. A Figura 4 ilustra tal manipulador.

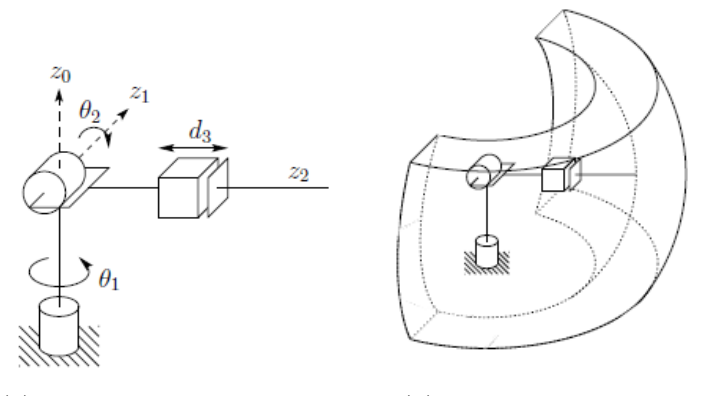

(a) Diagrama de corpo livre (b) Espaço de trabalho

Figura 3: Manipulador Esférico.

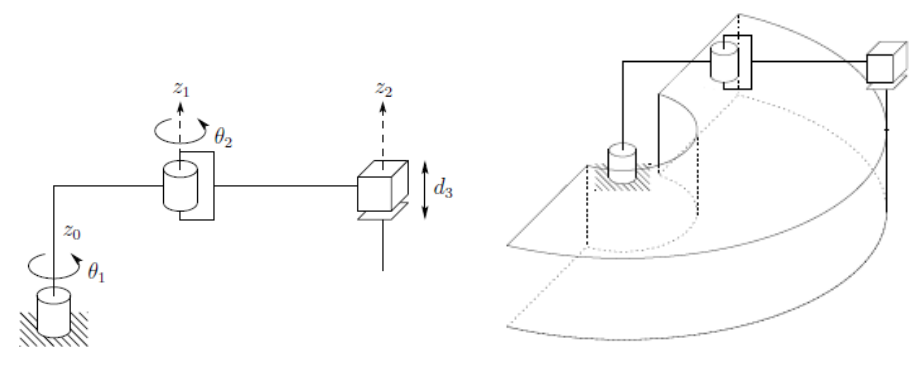

(a) Diagrama de corpo livre (b) Espaço de trabalho

Figura 4: Manipulador SCARA.

### 1.2.4 Manipulador Cilíndrico (RPP)

O manipulador cilíndrico tem um eixo de rotação em torno da base e duas articulações prismáticas. O nome é devido as coordenadas cilíndricas aplicadas no efetuador. A Figura 5 ilustra sua configuração articular e seu espaço de trabalho.

#### **1.2.5 Manipulador Cartesiano (PPP)**

Constituído de três juntas prismáticas, o manipulador cartesiano (Figura 6) possui a cinemática mais simples dentre os manipuladores, já que a variação das juntas são as variações das coordenadas cartesianas do efetuador. Este manipulador é muito utilizado em portos marítimos para transferência de material ou cargas.

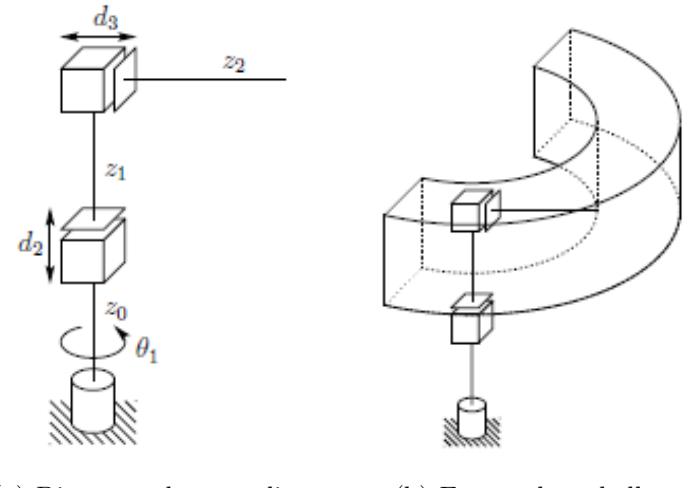

(a) Diagrama de corpo livre (b) Espaço de trabalho

Figura 5: Manipulador Cilíndrico.

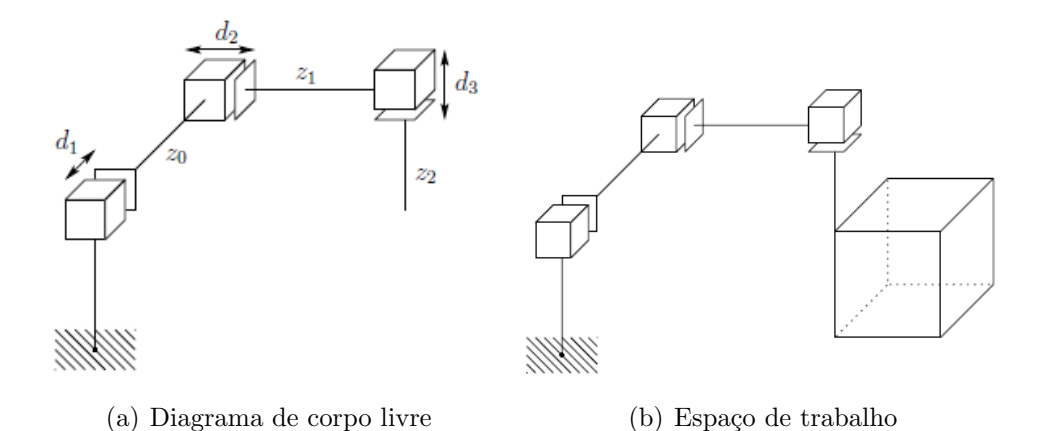

Figura 6: Manipulador Cartesiano.

#### **1.2.6 Manipulador Paralelo**

Um manipulador paralelo (Figura 7) é um manipulador formado por cadeia fechada. As cadeias cinemáticas fechadas de robôs paralelos podem resultar em uma maior rigidez estrutural e, portanto, maior precisão, do que robôs de cadeia aberta. A descrição da cinemática dos robôs paralelos é um pouco diferente da dos anteriores, requerendo métodos diferente de análise.

## 1.3 Cinemática Direta

Cinemática Direta é a relação entre as variáveis das juntas (ângulo entre juntas e/ou extensão de uma junta) e a posição e orientação do atuador. Sendo assim, pode ser definido o **Problema da Cinemática Direta**: "Dado um vetor de variáveis de juntas

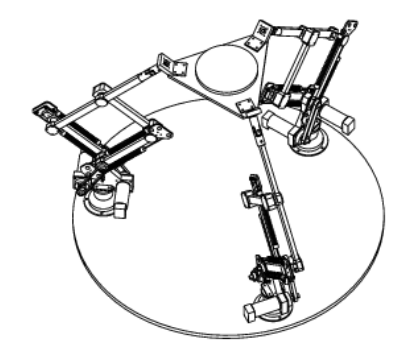

Figura 7: Estrutura do Manipulador Paralelo.

de um manipulador robótico, determinar a posição e orientação da ferramenta em relação  $\hat{a}$  base do robô" [2, 4, 5].

As equações provenientes da cinemática direta variam de acordo com a configuração do robô. Assim, torna-se necessário o conhecimento dos parâmetros cinemáticos envolvidos em cada elemento do mesmo. As juntas podem ser rotacionais ou prismáticas formando, os manipuladores descritos nas seções 1.2.1 a 1.2.6.

Para a definição cinemática direta do manipulador planar (Figura 8). Inicialmente, estabelece-se um sistema de coordenadas fixo. Neste caso, a base das coordenadas é a mesma da base do manipulador que é chamada de  $o_0x_0y_0$ . Em cada eixo ocorre uma mudança nas coordenadas, que são chamadas de  $o_1x_1y_1$  no eixo 1 e  $o_2x_2y_2$  no eixo 2.

As coordenadas  $(x, y)$  são expressas da forma:

$$
x = x_2 = \alpha_1 \cos(\theta_1) + \alpha_2 \cos(\theta_1 + \theta_2) \tag{1.1}
$$

$$
y = y_2 = \alpha_1 sen(\theta_1) + \alpha_2 sen(\theta_1 + \theta_2)
$$
\n(1.2)

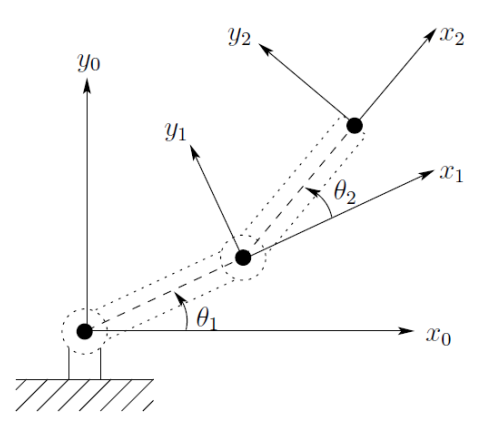

Figura 8: Eixo de coordenadas de um manipulador planar.

Sendo que o comprimento das partes constituintes do manipulador são  $\alpha_1$  e  $\alpha_2$ , respectivamente, e os ângulos das articulações são  $\theta_1$  e  $\theta_2$ . A orientação das novas coordenadas descritas por  $x_2y_2$  relacionadas ao referencial inicial  $x_0y_0$ , na forma matricial tem-se:

$$
\begin{bmatrix} x_2.x_0 & y_2.x_0 \ x_2.y_0 & y_2.y_0 \end{bmatrix} = \begin{bmatrix} \cos(\theta_1 + \theta_2) & -\sin(\theta_1 + \theta_2) \\ \sin(\theta_1 + \theta_2) & \cos(\theta_1 + \theta_2) \end{bmatrix}
$$
(1.3)

As Equações 1.1, 1.2 e 1.3 são chamadas de Equações da Cinemática Direta de um manipulador. Quanto maior forem os graus de liberdade, maior será a complexidade das equações.

Um método utilizado para a simplificações das três equações descritas anteriormente  $\acute{e}$  a notação de Denavit-Hartenberg (DH). Antes de descrever este importante método, torna-se necessária a compreensão de Transformação Homogênea.

Transformação homogênea é uma representação matricial de um movimento rígido, usando notação tridimensional para representar tanto o conjunto de movimentos referente as rotações quanto os referente as translações, formando uma matriz  $4 \times 4$  (H).

$$
H = \begin{bmatrix} R & d \\ 0 & 1 \end{bmatrix},\tag{1.4}
$$

onde R é a matriz de rotação e d é o ponto final da transformação, que representa a cinemática direta. Abaixo, pode-se observar as transformações homogêneas de base, dados pela rota¸c˜ao e transla¸c˜ao em torno dos eixos *x, y* e *z*.

$$
Trans_{x,a} = \begin{bmatrix} 1 & 0 & 0 & a \\ 0 & 1 & 0 & 0 \\ 0 & 0 & 1 & 0 \\ 0 & 0 & 0 & 1 \end{bmatrix}; Rot_{x,\alpha} = \begin{bmatrix} 1 & 0 & 0 & 0 \\ 0 & c_{\alpha} & -s_{\alpha} & 0 \\ 0 & s_{\alpha} & c_{\alpha} & 0 \\ 0 & 0 & 0 & 1 \end{bmatrix}
$$
(1.5)

$$
Trans_{y,b} = \begin{bmatrix} 1 & 0 & 0 & 0 \\ 0 & 1 & 0 & b \\ 0 & 0 & 1 & 0 \\ 0 & 0 & 0 & 1 \end{bmatrix}; Rot_{y,\beta} = \begin{bmatrix} c_{\beta} & 0 & s_{\beta} & 0 \\ 0 & 1 & 0 & 0 \\ -s_{\beta} & 0 & c_{\beta} & 0 \\ 0 & 0 & 0 & 1 \end{bmatrix}
$$
(1.6)

$$
Trans_{z,c} = \begin{bmatrix} 1 & 0 & 0 & 0 \\ 0 & 1 & 0 & 0 \\ 0 & 0 & 1 & c \\ 0 & 0 & 0 & 1 \end{bmatrix}; Rot_{z,\gamma} = \begin{bmatrix} c_{\gamma} & -s_{\gamma} & 0 & 0 \\ s_{\gamma} & c_{\gamma} & 0 & 0 \\ 0 & 0 & 1 & 0 \\ 0 & 0 & 0 & 1 \end{bmatrix}
$$
(1.7)

A notação DH segue uma sequência de translações e rotações no eixos correntes definidas por 1.8. Em outras palavras, a determinação da postura da *i*-ésima articulação de um braço robótico relativa à articulação  $i_0$  deste mesmo braço é dada pela multiplicação de cada uma das matrizes de transformação homogênea necessárias para alcançarem a *i*-ésima articulação [5].

Na notação de DH, cada transformação homogênea  $A_i$  é representada por um produto de quatro das transformações básicas descritas anteriormente, onde cada um dos parâmetros *a<sub>i</sub>*, *d<sub>i</sub>*, *α<sub>i</sub>* e *θ<sub>i</sub>* representam o comprimento, a excentricidade, a torção e o ângulo de rotação da junta, respectivamente, definidos por:

$$
A_i = Rot_{z,\theta_i}Trans_{z,d_i}Trans_{x,a_i}Rot_{a,\alpha_i}, \qquad (1.8)
$$

$$
A_{i} = \begin{bmatrix} c_{\theta_{i}} & -s_{\theta_{i}} & 0 & 0 \\ s_{\theta_{i}} & c_{\theta_{i}} & 0 & 0 \\ 0 & 0 & 1 & 0 \\ 0 & 0 & 0 & 1 \end{bmatrix} \begin{bmatrix} 1 & 0 & 0 & 0 \\ 0 & 1 & 0 & 0 \\ 0 & 0 & 1 & d_{i} \\ 0 & 0 & 0 & 1 \end{bmatrix} \begin{bmatrix} 1 & 0 & 0 & a_{i} \\ 0 & 1 & 0 & 0 \\ 0 & 0 & 1 & 0 \\ 0 & 0 & 0 & 1 \end{bmatrix} \begin{bmatrix} 1 & 0 & 0 & 0 \\ 0 & c_{\alpha_{i}} & -s_{\alpha_{i}} & 0 \\ 0 & s_{\alpha_{i}} & c_{\alpha_{i}} & 0 \\ 0 & 0 & 0 & 1 \end{bmatrix}, \qquad (1.9)
$$
  

$$
A_{i} = \begin{bmatrix} c_{\theta_{i}} & -s_{\theta_{i}}c_{\alpha_{i}} & s_{\theta_{i}}s_{\alpha_{i}} & a_{i}c_{\theta_{i}} \\ s_{\theta_{i}} & c_{\theta_{i}}c_{\alpha_{i}} & -c_{\theta_{i}}s_{\alpha_{i}} & a_{i}s_{\theta_{i}} \\ 0 & s_{\alpha_{i}} & c_{\alpha_{i}} & d_{i} \\ 0 & 0 & 0 & 1 \end{bmatrix} . \qquad (1.10)
$$

A aplicação da notação de DH depende de duas condições:

 $1<sup>a</sup>$ ) eixo  $x<sub>1</sub>$  perpendicular ao eixo  $z<sub>0</sub>$ ,

 $2^a$ ) eixo  $x_1$  intercepte o eixo  $z_0$ .

Essas condições possibilitam a representação de uma transformação homogênea entre dois sistemas de coordenadas (Figura 9).

Tomando a Figura 8 como exemplo, é dada a tabela a seguir, onde os termos com \* são os ângulos ou distâncias variantes.

Aplicando os dados da Tabela 1 em 1.10, são geradas duas matrizes do transformação

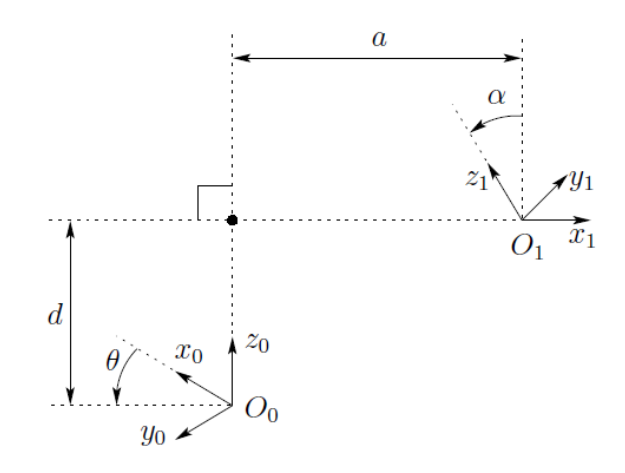

Figura 9: Condição para a utilização de DH.

Tabela 1: Notação de Denavit-Hartenberg.

| Link | $a_i$ | $\alpha_i$ | $a_i$ |  |
|------|-------|------------|-------|--|
|      | $a_1$ |            |       |  |
|      | $a_2$ |            |       |  |

homogênea que satisfazem as condições de DH.

$$
A_{1} = \begin{bmatrix} c_{1} & -s_{1} & 0 & a_{1}c_{1} \\ s_{1} & c_{1} & 0 & a_{1}s_{1} \\ 0 & 0 & 1 & 0 \\ 0 & 0 & 0 & 1 \end{bmatrix}
$$
(1.11)  

$$
A_{2} = \begin{bmatrix} c_{2} & -s_{2} & 0 & a_{2}c_{2} \\ s_{2} & c_{2} & 0 & a_{2}s_{2} \\ 0 & 0 & 1 & 0 \\ 0 & 0 & 0 & 1 \end{bmatrix}
$$
(1.12)  

$$
T_{1}^{0} = A_{1} = \begin{bmatrix} c_{1} & -s_{1} & 0 & a_{1}c_{1} \\ s_{1} & c_{1} & 0 & a_{1}s_{1} \\ 0 & 0 & 1 & 0 \\ 0 & 0 & 0 & 1 \end{bmatrix}
$$
(1.13)  

$$
T_{2}^{0} = A_{1}A_{2} = \begin{bmatrix} c_{12} & -s_{12} & 0 & a_{1}c_{1} + a_{2}c_{2} \\ s_{12} & c_{12} & 0 & a_{1}s_{1} + a_{2}s_{2} \\ 0 & 0 & 1 & 0 \\ 0 & 0 & 0 & 1 \end{bmatrix}
$$
(1.14)

Onde  $T_1^0$  é chamado de matriz de transformação do referencial  $o_0x_0y_0z_0$  para o referencial  $o_1x_1y_1z_1$ , analogamente,  $T_2^0$  é a transformação do referencial  $o_0x_0y_0z_0$  para o referencial  $o_2x_2y_2z_2$ .

### 1.4 Cinemática Inversa

Dadas a posição e orientação do efetuador do manipulador robótico, a cinemática inversa possibilita calcular todas as possíveis configurações de juntas que permitem o manipulador alcançar esta posição e orientação [7]. Como as equações cinemáticas de posição e orientação do manipulador são não-lineares, a solução do problema da cinemática inversa para um manipulador não é tão simples quanto à aplicação da cinemática direta para o mesmo.

A Figura 10 representa as possibilidade do manipulador da Figura 8 chegar na mesma posição (neste caso independente da orientação do efetuador). A configuração, com articulação virada para cima é chamada de cotovelo para cima *(elbow up*), e com articulação virada para baixo ´e chamada cotovelo para baixo (*elbow down*).

Um manipulador redundante é aquele que possui mais graus de liberdade controlados pelos efetuador no espaço de juntas do que aqueles necessários para realizar uma tarefa especificada no espaço cartesiano. Estes graus de liberdade excedentes garantem uma melhor manipulabilidade, permitindo, por exemplo, contornar singularidades, obstáculos ou limita¸c˜oes estruturais [1].

A redundˆancia tamb´em permite executar tarefas adicionais de acordo com algum critério: baixo consumo de energia, balanceamento de velocidades de junta, balanceamento de esforços de juntas, entre outros. Os graus de liberdade adicionais tornam o manipulador redundante mais confiável e tolerante a falhas.

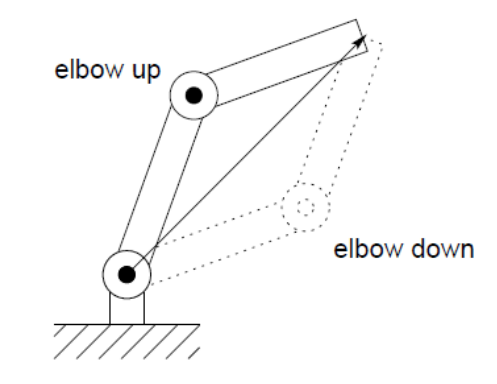

Figura 10: Múltiplas soluções para cinemática inversa.

Em algumas situações, o robô pode executar certas tarefas mesmo com a falha de uma ou mais juntas. Por outro lado, de modo geral, os manipuladores redundantes apresentam uma maior complexidade, são mais pesados e requerem algoritmos de controle mais complicados do que os manipuladores n˜ao redundantes, tais como sistemas nebulosos (*fuzzy*), redes neurais artificiais, redes neurais nebulosas, computação evolutiva, dentre outros.

## 1.5 Algoritmo Genético

A busca por uma solução em uma coleção de soluções candidatas para um determinado tipo de problema é muito comum em problemas computacionais. A utilização de técnicas de paralelismo acelera o processo, pois várias possibilidades são analisadas simultaneamente. Outra ferramenta bastante interessante s˜ao os algoritmos adaptativos, que permitem que problemas com variações constantes no ambiente sejam solucionados [8].

Os métodos clássicos de otimização utilizam derivadas para direcionar a busca do pr´oximo candidato. Este m´etodo pode ficar preso a um extremo local, fazendo assim, que algoritmo nem sempre conviria para a melhor solução.

Os Algoritmos Genéticos representam uma classe de ferramentas muito versátil e robusta a ser empregada na solução de problemas de otimização, pois incorporam várias características importantes (busca de solução, paralelismo, adaptação) [9]. São diferenciados dos métodos clássicos por:

- Utiliza codificação das possíveis soluções (genótipos) e não com as soluções propriamente ditas (fenótipos).
- Não necessitam do cálculo do gradiente nem derivadas, operam unicamente com o valor da função a ser otimizada.
- Realizam a busca por todo o espaço de uma só vez,
- Não se prendem tão facilmente a extremos locais.

O Algoritmo Genético (AG) teve sua criação e desenvolvimento entre as décadas de 60 e 70 por Jonh Holland. Inspirado no princípio Darwiniano de seleção natural e reprodução genética tinha como objetivo implementação algoritmos computacionais de busca estocástica e métodos de otimização, capaz de solucionar problemas adversos [10].

| <b>Nome</b>     | Definição                                               |
|-----------------|---------------------------------------------------------|
| Cromossomo      | Cadeia de caracteres representando informações relativa |
|                 | às variáveis do problema.                               |
| Gene            | Unidade básica do cromossomo. Cada cromossomo pos-      |
|                 | sui um certo número de genes, cada um descrevendo       |
|                 | uma certa variável do problema.                         |
| Alelo           | Valores que o gene pode possuir.                        |
| Indivíduo       | Possível solução do problema.                           |
| População       | Conjunto de cromossomos.                                |
| Espaço de Busca | Espaço que compreende as possíveis ou viáveis soluções  |
|                 | do problema a ser otimizado. Deve ser caracterizado     |
|                 | pelas funções de restrição, que definem as soluções     |
|                 | viáveis do problema.                                    |
| Geração         | Número de interações do Algoritmo Genético              |

Tabela 2: Definições em Algoritmos Genéticos.

Partindo dos conceitos da Tabela 2 [9], o operador de seleção escolhe os cromossomos na população que irão se reproduzir, por meio de um algoritmo de seleção, e descarta aleatoriamente alguns cromossomos por meio de um algoritmo de mortalidade. Os cromossomos selecionados irão gerar dois novos cromossomos que irão herdar características dos pais e podem sofrer alguma modificação provinda do algoritmo de mutação, originando a nova geração composta pelos indivíduos antigos e novos.

Existem variações de implementação até conceituais referentes aos algoritmos genéticos, porém, para quaisquer variações, o algoritmo segue os componentes [9]:

- 1. Adaptação do problema para os genes constituintes dos cromossomos,
- 2. Criação de uma população inicial,
- 3. Uma fun¸c˜ao para calcular o *fitness* (aptid˜ao),
- 4. Operadores genéticos responsáveis pelo cruzamento e mutação,
- 5. Escolha dos parâmetros referentes ao tamanho da população, número de gerações, probabilidades, dentre outros.
- O AG tradicional  $[11]$  realiza as seguintes funções:
- 1. Gera a população inicial;
- 2. Avalia os indivíduos da população;
- 3. Enquanto o critério de parada não for satisfeito faça:
	- (a) Seleciona os indivíduos mais aptos de acordo com a avaliação;
	- (b) Cria novos indivíduos aplicando *crossover* e mutação;
	- $(c)$  Atualiza a população;
	- (d) Avalia cada cromossomo da nova população

Os conceitos de um Algoritmo Genético serão descritos nos próximos tópicos.

#### **1.5.1 Representa¸c˜ao**

A representação das possíveis soluções do espaço de busca de um problema define a estrutura do cromossomo a ser manipulado pelo algoritmo. A representação do cromossomo depende do tipo de problema. Cada possível solução no espaço de busca é representada por uma sequência de símbolos *X* gerados a partir de um alfabeto (binário ou real). Cada sequência corresponde a um cromossomo e cada elemento de X é equivalente a um gene. Nenhuma forma de codificação funcionaria igualmente bem em todas as situações. Para cada caso, deve-se fazer uma escolha cuidadosa do tipo de codificação a ser utilizada, pois uma codificação ruim pode não levar ao resultado esperado [12]. Os principais tipos de representação [13] são:

| Representação          | Problemas           |
|------------------------|---------------------|
| Binária                | Numéricos, Inteiros |
| Números Reais          | Numéricos           |
| Permutação de Símbolos | Baseados em Ordem   |
| Símbolos Repetidos     | Grupamento          |

Tabela 3: Principais Representações de AG.

Alguns pesquisadores indicam que a representação real (ponto flutuante) apresenta melhor desempenho em relação a representação binária para aplicações que necessitem de tratamento de valores contínuos, pois apresenta mais compatibilidade, precisão e rapidez de execução. A representação binária é mais apropriada em aplicações que requeiram o tratamento de valores discretos [10].

#### **1.5.2 Inicializa¸c˜ao da Popula¸c˜ao**

A inicialização básica de um algoritmo genético clássico se resume à síntese de uma população inicial. Comumente, são utilizadas funções aleatórias para gerar tal população,

na qual visa fornecer maior "biodiversidade", uma característica fundamental para garantir uma boa abrangência do espaço de pesquisa [11]. Para acelerar o processo de busca, pode ser inserido alguma informação prévia que indique regiões promissoras no espaço de busca. O tamanho da população inicial é diretamente proporcional ao tamanho do cromossomo, ou seja, quanto maior o cromossomo maior deve ser a população para manter uma boa diversidade[8].

#### **1.5.3 Valida¸c˜ao**

Validação é uma função que tem o objetivo de avaliar os indivíduos, análoga ao papel do meio ambiente, ou seja, os indiv´ıduos mais bem adaptados a um determinado meio terão valores de aptidão melhores do que os indivíduos menos adaptados.

#### **1.5.4 Sele¸c˜ao**

A maioria dos métodos de seleção são projetados para determinar os indivíduos da população que vão participar da reprodução, sendo eles os indivíduos com maiores ou menores valores de aptid˜ao, perpetuando assim, os melhores genes.

O método de Seleção da Roleta é um método bastante utilizado, onde cada indivíduo da população é representado na roleta proporcionalmente ao seu índice de aptidão. Isso faz com que os indivíduos com alta aptidão tenham uma parcela maior na roleta, enquanto os de baixa, uma menor parcela. A roleta é então girada um número determinado de vezes formando uma população diferenciada, os indivíduos desta população irão obrigatoriamente participar da nova geração [12].

Um método semelhante ao anterior é denominado Seleção por Amostragem Universal Estocástica. Este método considera um círculo dividido em *i* regiões (tamanho da população), onde a área de cada região é proporcional à aptidão do indivíduo conforme a Figura 11. É então colocada uma "roleta" sobre o círculo com *n* cursores, igualmente espaçados. Com apenas um giro da roleta, *n* indivíduos serão selecionados. Este método é mais rápido que o anterior, porém a seleção pode conter cópias de um mesmo indivíduo enquanto outros podem desaparecer.

Outro método conhecido é método de Seleção por Torneio em que são selecionado dois indivíduos aleatoriamente, e elege o mais adaptado a continuar na papulação, em seguida os dois cromossomos voltam para a população original e podem ser novamente selecionados. Este processo se repete até que se forme uma nova população com um

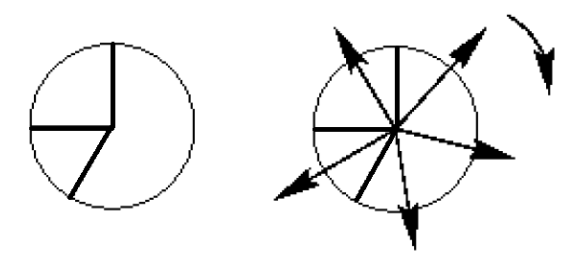

Figura 11: Método de Seleção por Amostragem Universal Estocástica.

tamanho pre determinado.

#### **1.5.5 Recombina¸c˜ao**

Considerado um dos principais operadores do AG, a recombinação é aplicada a uma parcela da população relacionada à taxa de reprodução. Se muito alta, maior parte da população será substituída e poderá perder indivíduos de alta aptidão, por outro lado, se muito baixa o algoritmo se torna muito lento.

Após a seleção, é efetuada a reprodução, na qual os melhores indivíduos adaptados (melhor aptidão) têm maiores chances de participar da reprodução. O operador da reprodução é o modelo artificial da seleção natural. E a aptidão ou fitness é a habilidade que o indivíduo possui para sobreviver.

A maioria dos operador utilizam números pares de indivíduos para efetuar o cruzamento [9]. Os pares de indivíduos são escolhidos aleatoriamente variando de acordo com a taxa de cruzamento. Existem vários tipos de *crossover* (cruzamento entre cromossomos), dentre eles podem ser citados os cruzamentos de um ponto ou de múltiplos pontos.

O cruzamento de um ponto (Figura 12) é o método de cruzamento mais simples, consiste na escolha aleatória de um ponto para a divisão da cadeia do cromossomo. Copiase então a primeira parte para um filho, e a segunda para o outro filho. O mesmo é feito para o outro pai, gerando assim dois filhos que contém parte dos cromossomos dos dois pais.

O cruzamento de múltiplos pontos é menos utilizado que o anterior e consistem em dividir o cromossomo em vários pontos e os recombina com outro cromossomo para formar os filhos, possuindo a vantagem de assegurar uma variedade gen´etica maior [12].

Na utilização da representação real, os operadores descritos anteriormente não são adequados, sendo os operadores aritméticos os mais indicados. Dentre eles pode-se citar:

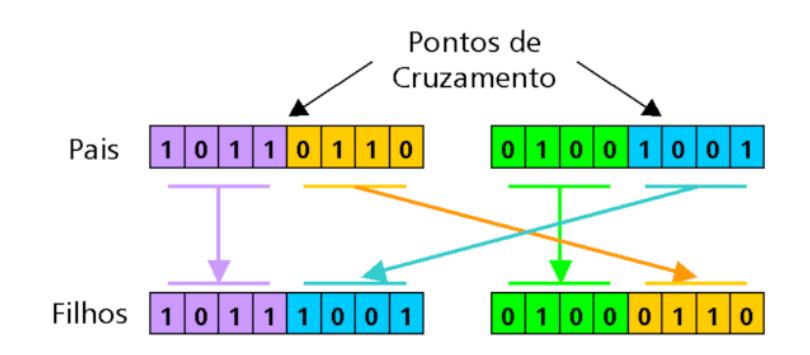

Figura 12: Cruzamento em um ponto.

média aritmética, média geométrica, BLX-*α* e heurístico

#### **1.5.6 Muta¸c˜ao**

A mutação visa evitar que alguns elementos desapareçam definitivamente da população [9]. O processo de mutação é aplicável para todas as formas de representação adotada.

O processo de mutação para a base binária é simples: de acordo com a probabilidade de mutação, cada bit de cada um dos genes um cromossomo escolhido aleatoriamente tem a probabilidade aleatória de ser mutado. Esta mutação é simplesmente a mudança deste valor em um determinado gene do cromossomo escolhido. Também pode ser usada a técnica de troca, na qual o valor de 2 *bits* são trocados entre si.

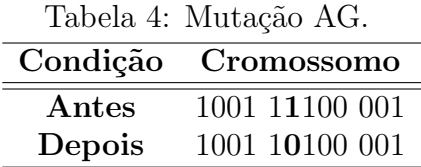

A Tabela 4 mostra um cromossomo constitu´ıdo de 3 genes, cada um dos seus genes possuiu um n´umero pr´oprio de *bits*, a muta¸c˜ao ocorreu somente no segundo *bit* do segundo gene do cromossomo mutado.

A maioria das literaturas adotam uma taxa de mutação abaixo de 2%. Em alguns casos da natureza, organismos só conseguem mater sua sobrevivência se possuirem um alta taxa de mutação, que é o caso dos vírus. O vírus é um organismo unicelular com reprodução assexuada consegue ter uma alta capacidade de adaptação devido a sua taxa de mutação, tornando-os uma motivação para os AGs. Segundo [12] se apenas possuir uma taxa de mutação bastante elevada, a população poderá ser capaz de comportar-se como os v´ırus, mudando sempre para se adaptar ao seu meio ambiente e reproduzindo-se de forma assexuada.

#### **1.5.7 Parˆametros dos AGs**

Um dos aspectos mais importantes da estratégia do AG é a configuração dos parâmetros de controle. A eficiência e bom funcionamento de uma AG depende da escolha dos seus parâmetros [9], sendo os principais:

#### *•* **Tamanho da Popula¸c˜ao**

O tamanho da população determina o número de pontos do espaço de busca. Uma pequena população pode levar a uma convergência errada, por outro lado uma grande população prejudicará o desempenho computacional;

#### *•* **Taxa de Cruzamento**

Indica a taxa de indivíduos selecionados que iram participar do cruzamento. Se muito alta, indivíduos com alta aptidão podem ser perdidos; se baixa, pode tornar a convergência do algoritmo muito baixa;

#### *•* **Taxa de Muta¸c˜ao**

Indica a taxa de indivíduos que sofreram a mutação. É utilizada para fornecer novas informações à população de forma aleatória evitando a saturação;

#### *•* **Crit´erio de Parada**

Indica o instante de parada que o algoritmo é interrompido. O mais simples é a parada por número de gerações, podendo ser mesclado por uma solução ótima ou uma convergência de grande parte da população.

## **1.6 Objetivos**

Este trabalho tem como objetivo geral o desenvolvimento de um simulador tridimensional utilizando o Software MATLAB, dotando-o de uma inteligência computacional por ter características redundantes.

Como objetivos específicos, este trabalho visa a construção de um simulador de um braço robótico antropomórfico redundante de quatro DOF. Na sequência, aplicar técnicas de inteligência artificial especificamente, algoritmos genéticos para a solução do problema  $d\mathbf{a}$ cinemática inversa nestes tipos de manipuladores.

# *2 O Simulador*

Sabe-se que um simulador de um manipulador robótico facilita a compreensão do seu princípio de funcionamento e a sua mobilidade no espaço de trabalho. Sendo assim, ferramentas de simulação são úteis e importantes para reduzir o tempo de desenvolvimento, evitar danos ao equipamento devido a falhas nos algoritmos de controle e facilitar a procura de erros nas estratégias apresentadas, com foco também, em questões de inteligência e controle.

Além disso, em um ambiente de simulação, alguns comportamentos podem ser perfeitamente controlados, por exemplo, a incidência de ruído, a veracidade das informações sensoriais, o desempenho do efetuador, os efeitos dinâmicos do robô, e assim por diante. Adicionalmente, o acesso da navegação através de simulação de dados é mais fácil do que em uma situação experimental, embora tal situação seja essencial para verificar os resultados de forma eficaz.

O simulador aqui apresentado propicia uma visualização tridimensional do movimento do braço, recebendo os ângulos das articulações como parâmetros de entrada. Através da utilização dos sistemas de controle, a movimentação instantânea do manipulador simulado comporta como um manipulador real com todas as suas limitações físicas que definem seu espaço de trabalho.

Quanto maior a fidelidade entre o modelo simulado e o real, melhores serão os resultados das tarefas a serem executadas, tais como manipulação de objetos em meios industriais, residenciais e, até mesmo, militares.

O simulador é originado de um manipulador robótico Figura 13 disponível no Núcleo Especializado em Robótica (NERO) do Departamento de Engenharia Elétrica da Universidade Federal de Viçosa (DEL / UFV).

O manipulador em quest˜ao possui 4 DOF, como nesse trabalho n˜ao considera a orientação do efetuador, o manipulador para essa aplicação é redundante, e como discutido na Sessão 1.4, sua cinemática inversa não é resolvida facilmente. No entanto, foi adotada

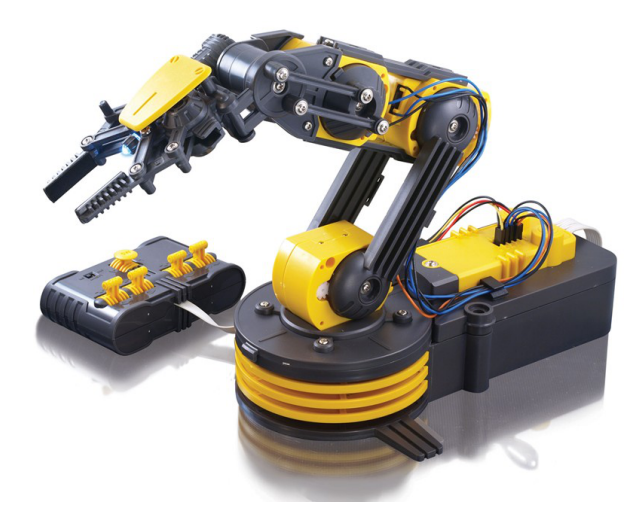

Figura 13: OWI 535 Robotic Arm Edge (vide Apêndice A).

a utilização de Algorítimo Genético para a resolução deste problema.

## **2.1 Cria¸c˜ao da Interface**

A visualiza¸c˜ao tridimensional foi adquirida utilizando a fun¸c˜ao *patch* do software MATLAB. Esta função tem como parâmetros de entrada, os vetores x, y, z, a cor da face e a cor do contorno. Juntos, os vetores formam um conjunto de pontos que ao serem ligados (pela função) completam uma face de um polígono. Tais vetores de posição formam uma matriz na ordem 3xN (três linhas por N colunas, sendo N o número de pontos que constituem as faces). Utilizando um conjunto de faces, pode-se construir ser construídos sólidos para a visualização tridimensional.

A cor da face pode ser dada na base Red Green Blue (RGB) ou em um sistema básico de cores determinadas do software. O RGB (Figura 14) é representada por um vetor que tem a intensidade das três cores utilizadas como base (vermelho, verde e azul) para gerar todas as cores. Sistema de cores RGB inserido no código do programa por  $COLOR =$ [Red Green Blue], onde a intensidade de cada canal varia de 0 a 100% e, desta forma, pode-se definir os diferentes n´ıveis de cores. A Tabela 5 apresenta algumas cores padr˜ao.

A vantagem apresentada pela notação em RGB são as possíveis variações das cores base, como um vermelho escuro [0*.*8*,* 0*,* 0] ou um vermelho claro [1*,* 0*.*2*,* 0*.*2].

Foram então criadas as função  $ArmParameters$  e  $ArmManipulator\_Plot$ , a primeira  $\acute{e}$  constituída pelas matrizes que representam as faces do simulador, quando utilizada carrega todos os dados referentes as faces que ilustram o manipulador. A outra é responsável

| Cor           | Código da Cor $\vert$ RGB |      |
|---------------|---------------------------|------|
| Vermelho      | $\left[1\;0\;0\right]$    | י הי |
| Verde         | [0 1 0]                   |      |
| Azul          | $\left[0\;0\;1\right]$    |      |
| <b>Branco</b> | [0 0 0]                   |      |
| Preto         | 111                       |      |

Tabela 5: Sistemas RGB e cores básicas do MATLAB.

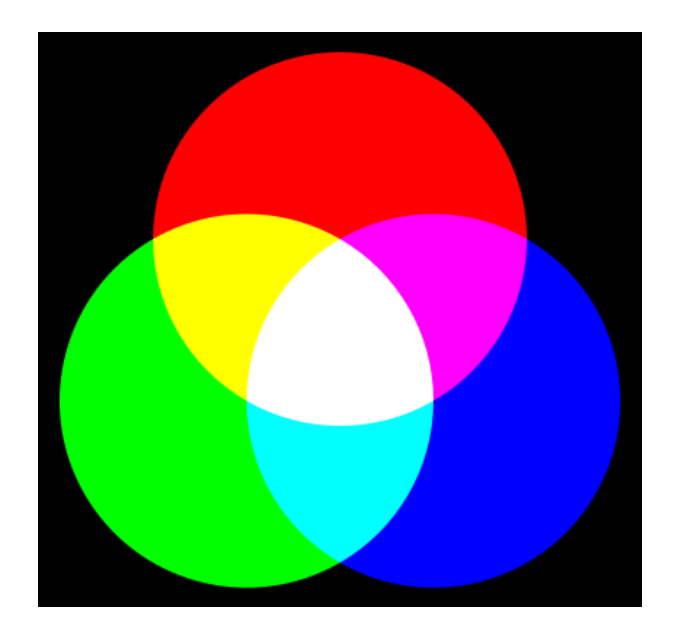

Figura 14: Padrão de cores RGB.

pela criação da visualização das faces no local determinado. Esta criação é feita imprimindo face por face no display. Todos os sólidos foram criados na etapa de desenvolvimento do simulador com seus centros de rotação na origem devido à notação de DH (Sessão 1.3).

A função *ArmP arameters* não possui parâmetros de entrada, quando utilizada a função cria uma estrutura que contém todas as faces. O sistema de estrutura foi utilizado com intuito de organização, facilitando assim a função  $ArmManipulator\_Plot$ , que tem como parâmetros de entrada os ângulos das juntas (*ArmV ariables*) e a posição (*ArmPose*) do simulador em um espaço tridimensional, como pode ser visto abaixo.

#### ArmManipulator\_Graph = ArmManipulator\_Plot(ArmPose,ArmVariables)

Uma preocupação existe quando se trabalha com simulações em robótica é o tempo gasto para serem efetuados os cálculos e a movimentação do simulador. Para este trabalho foi adotado um tempo m´aximo de 500 milissegundos (ms), desde a entrada da posição desejada até a visualização final (de cada frame) na tela do usuário. O simulador desenvolvido pode ser visto na Figura 15 e possuiu 266 faces.

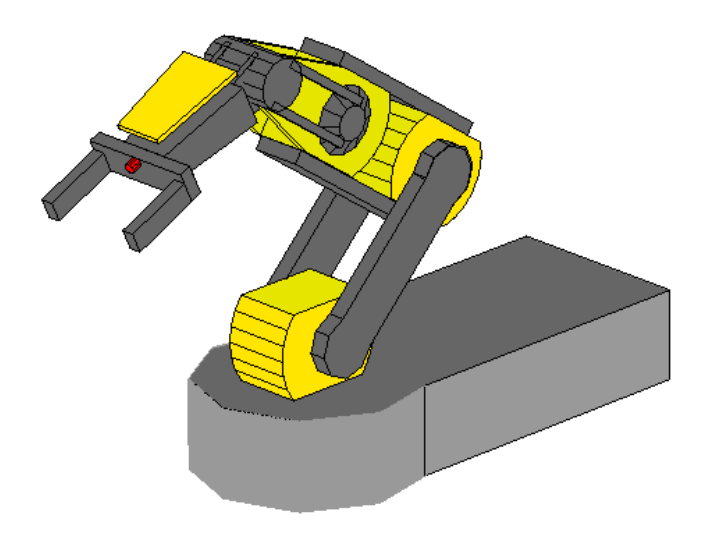

Figura 15: Imagem do simulador desenvolvido.

## **2.2 Rota¸c˜ao e Transla¸c˜ao**

A notação de DH é utilizada para efetuar a movimentação dos sólidos. Para cada um dos DOF foi realizado o estudo, para encontrar a matriz de DH que, ao ser multiplicada pela matriz das faces, efetuara a rotação e translação do sólido levando-o à localização final. Para isso se faz necessária a análise de movimentação no diagrama de corpo livre identificando os ângulos de rotação fixos e variáveis.

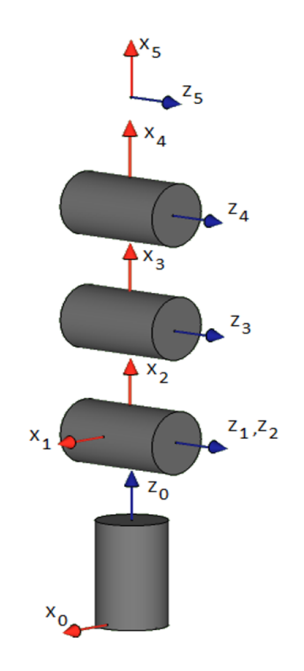

Figura 16: Diagrama de Corpo Livre.

Pela observação do diagrama de corpo livre pode-se montar a Tabela 6 que contém os

dados necessários para a construção das matrizes de DH. A partir dessa tabela são criadas as matrizes que descrevem a rotação e a translação dos sólidos referentes a cada um dos graus de liberdade com o intuito de imprimir a posição final do simulador.

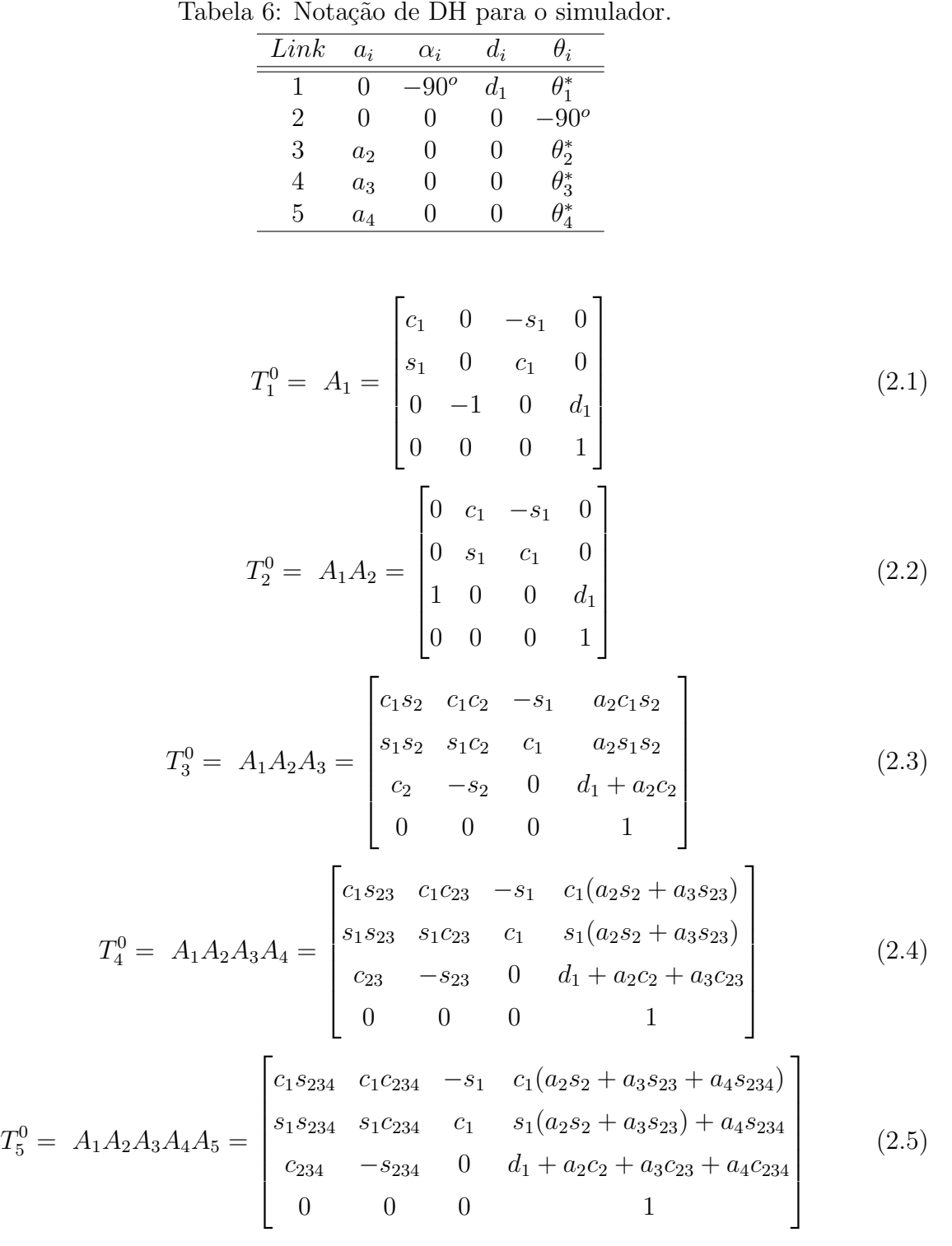

Para efetuar a rotação e translação, basta multiplicar a matriz de DH pelas matrizes das faces que completam os sólidos. Como visto na Sessão 1.3, as matrizes de DH são 4x4 (quatro linhas por quatro colunas) e como visto na Sessão 2.1 as matrizes de face são 3xN.

Pela propriedade da multiplicação de matrizes, a multiplicação existe apenas se o número de colunas da matriz da esquerda (matriz de DH) for igual ao número de linhas da matriz da direita (matriz das faces). Sendo assim, é necessário incrementar uma nova linha na matriz das faces para que a multiplicação seja efetuada. Neste sentido, foi acrescentada uma linha com 1's na matriz das faces, isto é,

$$
Faces = \begin{bmatrix} x_1 & x_2 & x_3 & \dots & x_n \\ y_1 & y_2 & y_3 & \dots & y_n \\ z_1 & z_2 & z_3 & \dots & z_n \\ 1 & 1 & 1 & \dots & 1 \end{bmatrix},
$$
 (2.6)

onde  $n \notin \mathfrak{o}$  número de pontos que constituem as faces.

## 2.3 Funções do Algoritmo Genético

Uma grande vantagem do algoritmo genético é a de possuir funções genéricas, ou seja, pode-se utilizar o mesmo código para vários tipos de problemas com poucas modificações. As modificações necessárias são referentes à escolha dos pais e as funções responsáveis pelo cálculo e escolha dos indivíduos mais aptos a serem a solução do problema.

Para se adequar o algoritmo genético ao problema proposto foram adotados que cada gene representa um ˆangulo, fazendo com que cada cromossomo possua quatro genes. A aptidão será determinada pela otimização entre a menor energia consumida para chegar ao ponto e a melhor aproximação do ponto encontrado pelo desejado.

#### **2.3.1** ga\_principal

 $\hat{E}$  a função principal do algoritmo genético, nela se encontra todas as funções e parâmetros referentes ao AG. Os principais parâmetros são

*• taxa mutacao*

Constante responsável pelo percentual de novos indivíduos que serão mutados na função ga\_mutacao.

*• taxa elitismo*

Constante responsável pela porcentagem da população que será selecionada por

serem mais aptos pela função ga elitismo.

*• taxa mortalidade*

Constante responsável pelo percentual de indivíduos que serão descartados da população comum na função ga\_morte.

*• n geracao max*

Constante responsável pelo número de gerações máxima que o algoritmo irá percorrer antes que interrompa o ciclo de geração elegendo o melhor indivíduo da população.

•  $n\_bits\_th1$ ,  $n\_bits\_th2$ ,  $n\_bits\_th3$  e  $n\_bits\_th4$ 

Conjunto de constantes responsável pela conversão do ângulo em decimal para binário. O número de bits não necessariamente tem que ser o mesmo para cada gene.

As constantes adotadas são importantes para a otimização do tempo pelo resultado que o AG irá gerar. A escolha dos pais também influencia diretamente na otimização do problema fazendo com que a população seja maior, gastando mais tempo para executar as rotinas. Por outro lado, tem-se uma maior chance de encontrar melhores indivíduos. Foram necessários vários testes com diversos valores dos parâmetros e a escolha de diversos pais para encontrar um modelo que se enquadrasse nas condições de tempo e aproximação do ponto desejado.

Em seguida, a função entra em um *looping* que consiste em gerar novos indivíduos, selecionar os melhores, e descartar parte dos piores, afim de encontrar o melhor indivíduo no decorrer das gerações.

#### **2.3.2** ga\_geracao(populacao,taxa\_mutacao)

Cria rotina para realizar o cruzamento com uma varredura para certificar-se que n˜ao existe nenhum indivíduo igual ao gerado, se existir, o indivíduo gerado é então descartado e a função continua a rotina. Após o cruzamento de todos os pais, ocorre a mutação nos novos indivíduos, adicionando-os, em seguida, à população total.

#### **2.3.3** ga\_cruzamento(populacao)

Realiza o cruzamento entre pais gerando dois novos indivíduos que irão compor a geração. Seleciona-se aleatoriamente o número de genes a serem combinados em cada cromossomo e define a mascara de cruzamento, a qual é responsável pelo direcionamento do gene dos pais para cada filho, assim cada filho pega o gene de um dos pais de forma aleatória até formar os cromossomos completos dos dois novos indivíduos (filhos).

#### **2.3.4** ga\_mutacao(populacao\_filhos)

Realiza a mutação de um gene (ou vários) do indivíduo de entrada. Encontra o n´umero de cromossomos e o n´umero de genes de cada cromossomo. Em seguida, seleciona aleatoriamente o cromossomo a ser modificado e o gene a ser mutado. Finalmente, ocorre a troca do gene específico, se o gene for '1' troca para '0' e se for '0' troca-se para '1'.

#### **2.3.5** aptidao\_manipulador(populacao,pos\_des)

Recebe a população e a posição desejada, efetua a soma da diferença (equação 2.8) dos ˆangulos iniciais aos ˆangulos finais (m´ınima energia) e calcula a distˆancia Euclidiana (equação 2.7) entre o valor da posição atingida e desejada (melhor aproximação). Retornando a aptidão de cada indivíduo para atingir a nova posição e a soma da soma das diferenças dos ângulos. Aptidão é uma matriz que contém os valores dados a cada indivíduo da melhor aproximação e menor energia.

$$
aptidao(1,1) = norm(pos\_cal(1,:) - pos\_des)
$$
\n
$$
(2.7)
$$

$$
aptidao(1,2) = 40abs(th2 - th02) + 20abs(th3 - th03) + 2abs(th4 - th04)
$$
 (2.8)

#### **2.3.6** ga\_elitismo(populacao,aptidao,taxa\_elitismo)

Recebe os dados de aptidão referentes aos indivíduos e baseado na taxa de elitismo, seleciona a porção da população mais apta que irá sobreviver "obrigatoriamente" na próxima geração. Retorna a população elite e a população comum.

#### **2.3.7** ga\_morte (populacao\_comum,taxa\_mortalidade)

De forma aleatória são selecionados os indivíduos da população comum que serão descartados. O número de indivíduos descartados é proporcional à constante taxa mortalidade.

## **2.4 Fun¸c˜ao de Movimento**

É a função responsável pela criação de uma noção de movimento do simulador. Inicialmente são configurados alguns parâmetros visuais com o objetivo de melhorar a interface com o usuário entre eles estão a escolha do ângulo de visualização, o tamanho fixo dos eixos, as proporções da imagem durante a movimentação e a nomeação dos eixos.

Na rotina de movimentação ocorre a soma de uma constante ao ângulo inicial até que chegue ao ˆangulo encontrado pela AG, a cada novo ˆangulo a fun¸c˜ao *ArmManipulator Plot* irá criar a imagem do manipulador na posição atual, seguindo de um *pause(0.1)*. Esta função faz com que o programa fique parado um tempo de 100 ms, tempo suficiente para que o usuário consiga ver a imagem, para que esta possa ser apagada, para o aparecimento da próxima imagem, formando assim um *looping* que termina quando o ângulo que vem sendo incrementado linearmente ate alcançar o ângulo desejado. O algoritmo em questão  $\acute{\text{e}}$  descrito a seguir:

**Faz** Posicionamento por cinemática direta **Enquanto** "Há posições articulares a atingir"

- . Exibe graficamente o Manipulador
- . Pausa o tempo 1 ms
	- . Apaga a imagem

Fim do Laço.

# *3 Resultados e Discuss˜oes*

A representação no AG veio do problema da cinemática inversa do manipulador simulado. A criação da interface gráfica interligada com o simulador mostra uma aplicação direta do algoritmo genético, já que, após calculado o ponto, o simulador cria uma noção de movimentação ate o ponto encontrado.

AGs são muito utilizados em manipuladores redundantes, porém existem outros métodos também são utilizados para calcular a cinemática inversa, tais como, redes neurais, sistemas numéricos, dentre outros. Com esse simulador, pode ser adotado qualquer método para os cálculos, devido à utilização de funções genéricas na constituição desse trabalho.

## **3.1 Simulador**

O simulador projetado possui duas funções básicas, descritas na seção 2.1, responsáveis por carregar os dados das faces e por imprimir a face. Como parˆametros de entrada, a função recebe os ângulos das articulações e a posição em que o manipulador robótico se encontra.

#### ArmManipulator\_Graph = ArmManipulator\_Plot(ArmPose,ArmVariables)

Uma das preocupações no desenvolvimento do simulador foi criá-lo de forma generalizada, para que apenas com os parâmetros de entrada pudessem ser utilizado em várias aplicações. Sendo assim, o vetor ArmPose descreve a posição no espaço tridimensional e a angulação que o manipulador se encontra (Figura 17).

Esta característica faz com que o simulador possa ser acoplado a outros simuladores criados no MATLAB ou até mesmo simular diferentes aplicações. A Figura 18 mostra dois exemplos de aplicação. A Figura 18(a) representação a simulação de uma esteira industrial em que o manipulador pega somente os blocos azuis, na Figura 18(b) o manipulador foi acoplado ao um robˆo m´ovel (1.1), podendo servir como simulador de um robˆo anti-bomba.

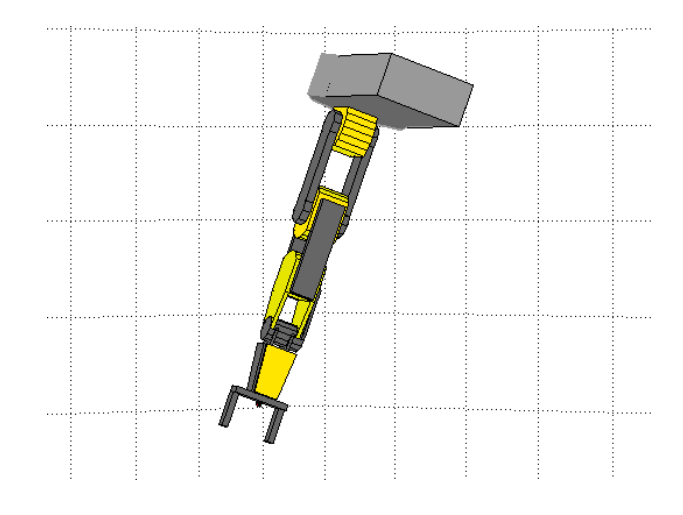

Figura 17: Simulação valores aleatórios no parâmetro ArmPose.

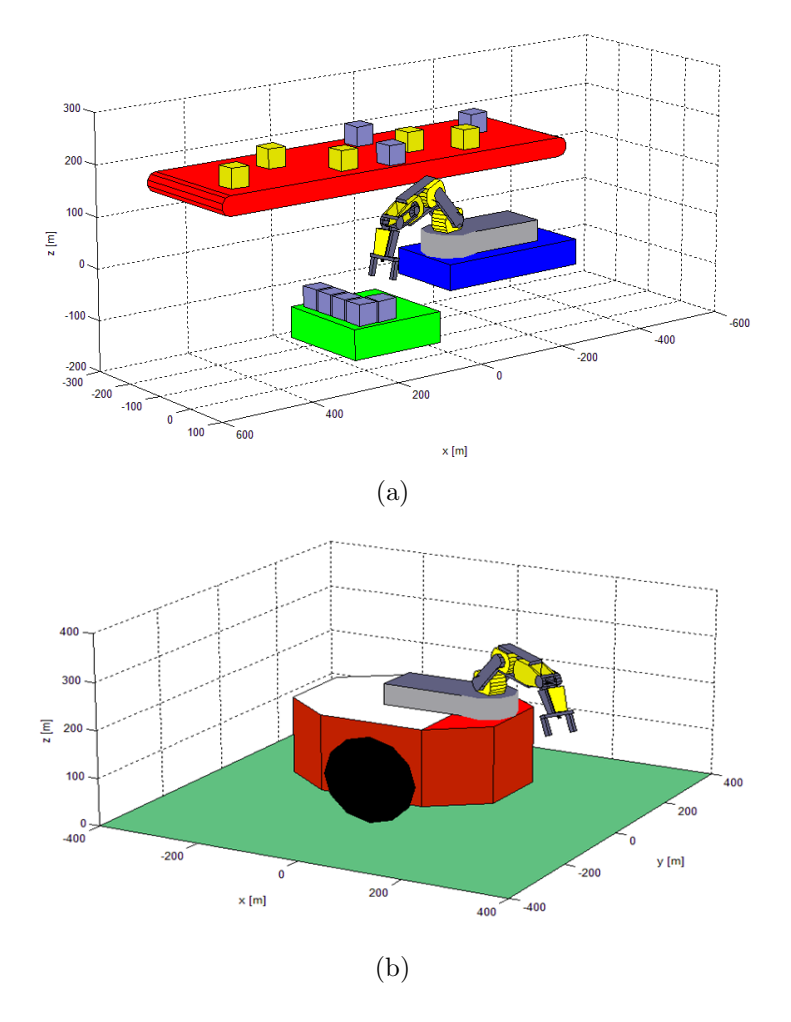

Figura 18: Aplicações.

A simulação dá uma ótima noção tridimensional do espaço de trabalho (Figura 19) facilitando a escolha de suas aplicações.  $\,$ 

A construção da interface tridimensional do manipulador foi feita utilizando o manual do mesmo para adquirir suas proporções reais.

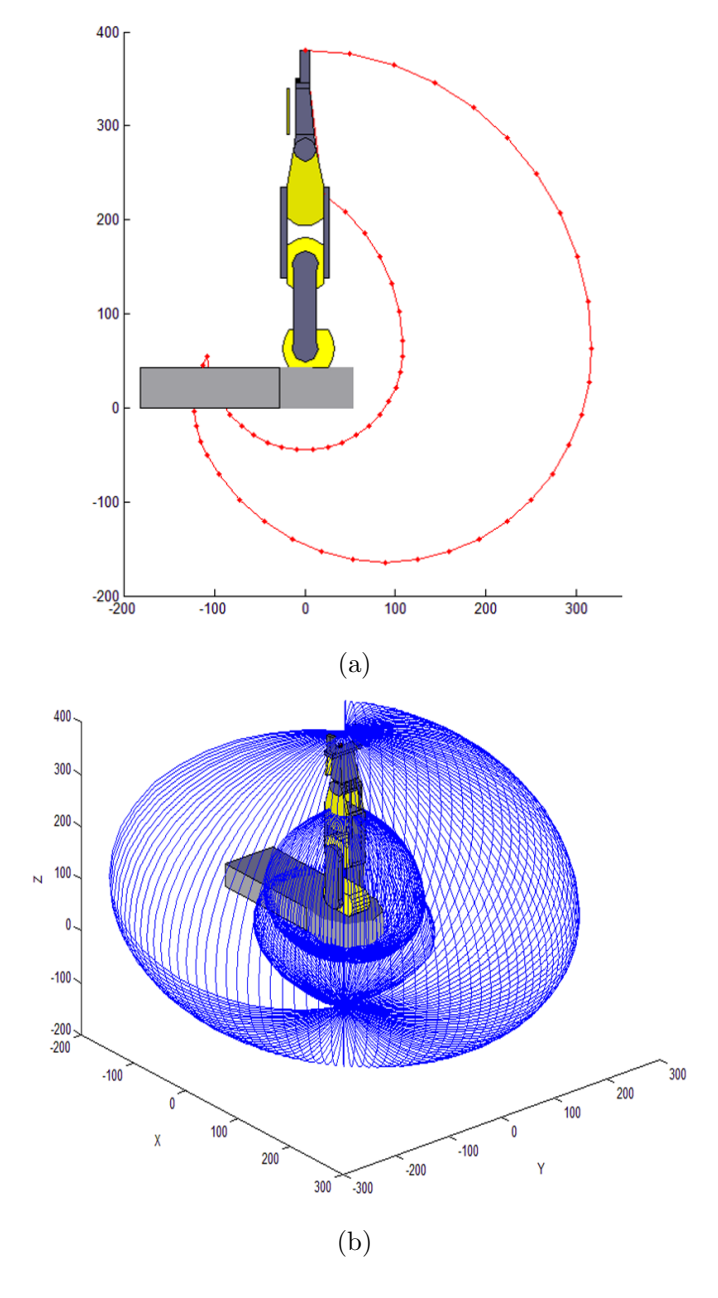

Figura 19: Espaço de Trabalho.

## 3.2 Algoritmo Genético

Como mencionado na Seção 1.5.7, um dos aspectos mais importantes do AG é a determinação de seus parâmetros. O tempo da simulação final é diretamente proporcional ao AG, já que, o tempo gasto com a criação da interface gráfica é sempre constante. Para este simulador foi adotado um tempo máximo de 600 ms, ou seja, teve que adequar o AG para achar uma boa solução obedecendo esta condição. Contando com os 100 ms gastos para a exibição do protótipo simulado.

O algoritmo adotado não possui taxa de cruzamento, ou seja, todos os indivíduos da

população participam do cruzamento e, para o controle do número da população, existe um operador que efetua o papel de eliminar, de forma aleatória os indivíduos que não fazem parte da elite da população.

Os parâmetros do AG foram descritos na seção 2.3.1. Por questões práticas, foi adotada a base binaria. A inicialização da população foi um dos primeiros problemas encontrados, como variáveis angulares são cíclicas e o manipulador possui um espaço de trabalho restrito, a inicialização da população não pode ser feita de forma aleatória. Então, restringiu-se à duas situações de escolha de pais, em que foram utilizados os valores máximos e mínimos de cada articulação.

A primeira população foi escolhida com poucos geradores, a condição de contorno foi estabelecida para variações de mínimo e máximo de apenas um dos ângulos por pai, totalizando em um número de sete pais (Tabela 7).

|                  | Pais1        |              |
|------------------|--------------|--------------|
|                  |              |              |
|                  |              | $min\_th4$   |
| 0                | $\mathbf{0}$ | $max\_th4$   |
| $\left( \right)$ | $min\_th3$   |              |
| 0                | $max\_th3$   | 0            |
| $min\_th2$       |              | $\mathbf{0}$ |
| $max\_th2$       |              |              |

Tabela 7: Primeira população inicial (Pais1).

Pela análise do manipulador estudado, pode-se notar que o valor do *th*<sup>1</sup> é encontrado facilmente (única rotação no eixo z é feita pela base), cabe então ao algoritmo encontrar os outros três ângulos restantes. Após uma série de testes com os Pais1, foram alcançados tais parâmetros.

Tabela 8: Melhores parâmetros para Pais1.

| Parâmetro                             | Taxa |
|---------------------------------------|------|
| mutacao                               | 0.10 |
| elitismo                              | 0.20 |
| mortalidade                           | 0.20 |
| $n_{\text{}}q$ eracao $_{\text{}}max$ | 10   |

Como o AG é um método probabilístico, o seu resultado tem muitas variações, fazendose necessária uma grande repetição da mesma operação analisar o desempenho da função, como mostrado na Tabela 9. A Figura 20 representa a posição final encontrada por cada um dos dados da tabela.

| $\pm$ $\infty$ $\infty$ |                  |          |
|----------------------------------------------------------------------------------------------------|------------------|----------|
| Repetição                                                                                                    | Aproximação (mm) | tempo(s) |
|                                                                                                    | 31.4754          | 0.416638 |
|                                                                                                    | 10.6035          | 0.571074 |
|                                                                                                    | 13.8075          | 0.459263 |
|                                                                                                    | 16.5188          | 0.505531 |

Tabela 9: Dados da Simulação 1.

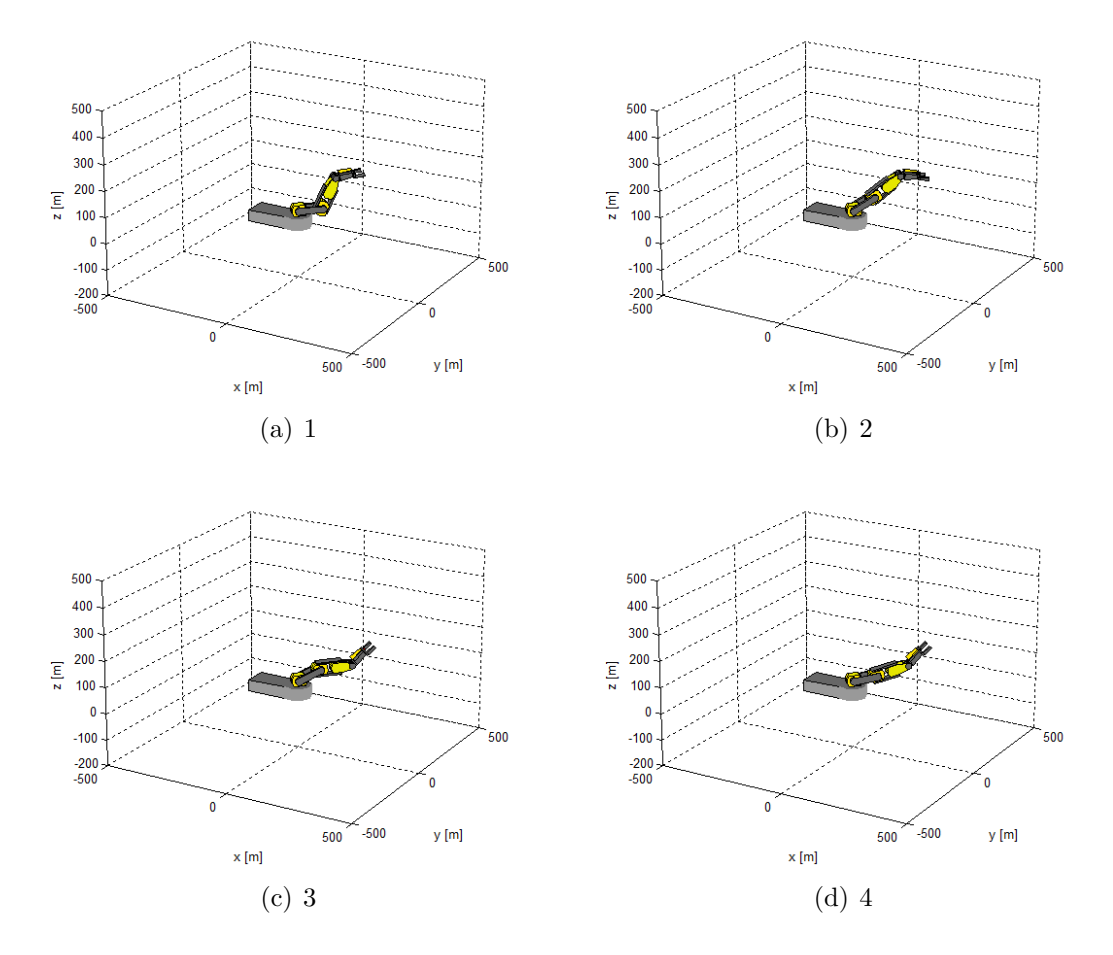

Figura 20: Simulação Pais1.

O segundo grupo de pais testados é uma combinação entre os ângulos máximos e mínimos, formando 27 indivíduos que constituem a matriz Pais2. Da mesma forma anterior, depois de vários testes, foi encontrada a Tabela 10. A Figura 21 representa a posição final encontrada por cada um dos dados da tabela.

| Parâmetro         | Taxa |
|-------------------|------|
| mutacao           | 0.10 |
| elitismo          | 0.05 |
| mortalidade       | 0.35 |
| $n\_qeracao\_max$ |      |

Tabela 10: Melhores parâmetros para Pais 2.

| $1000 \text{ cm}$ $11.2 \text{ m}$ $1000 \text{ cm}$ $1000 \text{ cm}$ |                  |          |
|------------------------------------------------------------------------|------------------|----------|
| Repetição                                                              | Aproximação (mm) | tempo(s) |
|                                                                        | 6.6026           | 0.297208 |
|                                                                        | 0.5166           | 0.314112 |
|                                                                        | 6.6026           | 0.308644 |
|                                                                        | 13.7122          | 0.334570 |

Tabela 11: Dados da Simulação 2

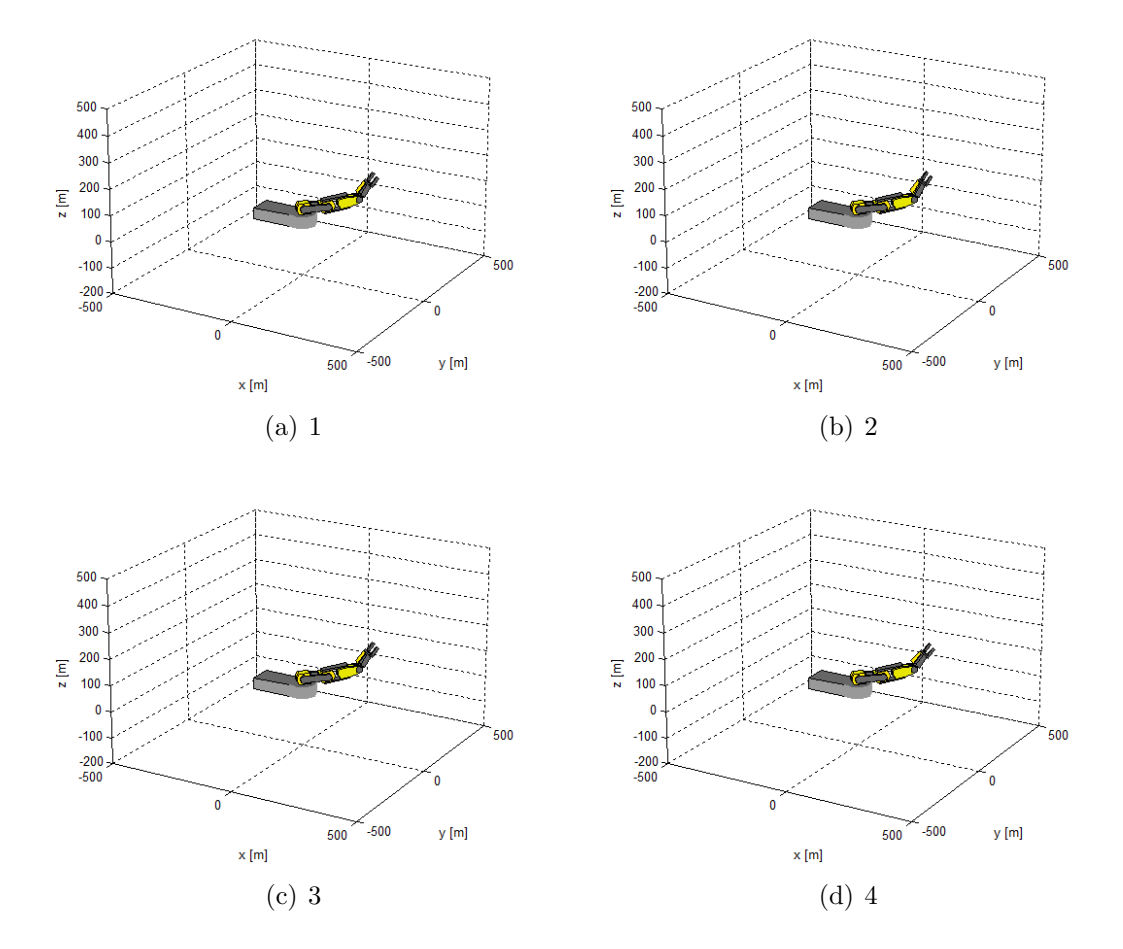

Figura 21: Simulação Pais2.

Um fator que influência muito na posição final é a função de energia mínima, porém para uma melhor aproximação, o função de aptidão do manipulador tem uma preferência maior na aproximação do ponto. A mínima energia faz com que o manipulador se aproxime do ponto em um menor esforço, considerando que a posição *home* ocorre quando os ângulos das articulações são nulos, ou seja, o manipulador fica na horizontal.

O grupo Pais2, por ser inicialmente maior e possuir uma maior diversidade, precisou de um número menor de gerações para convergir. Os valores das aproximações foram melhores e próximos entre si e o tempo em que a função gastou se manteve constante. As simulações foram feitas para uma variação simples de ângulo (45<sup>o</sup> na cintura, 36<sup>o</sup> no ombro, 60<sup>*o*</sup> no cotovelo e −30<sup>*o*</sup> no punho), porém o simulador funciona igualmente para diversas configurações.

Foi realizada a mesma simulação do AG para o mesmo ponto 500 vezes, na Tabela 11 foram mostrados apenas os quatro primeiros dados. A média das aproximações foram de 6.8688*mm*. A Figura 22 exemplifica a área de variação dos resultados do AG. Mostrando que para a utilização do AG faz com que o simulador tenha um boa precisão e repetibilidade.

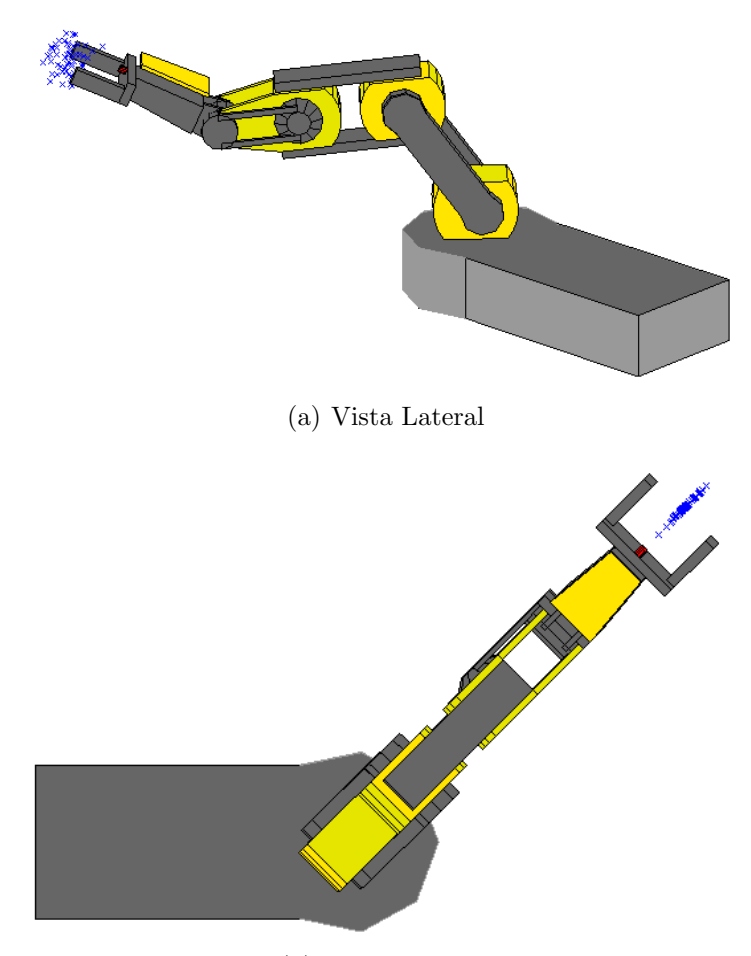

(b) Vista Superior

Figura 22: Simulador na posição desejada com os pontos calculados pelo AG.

Analisando a Figura 22, observa-se a necessidade de utilizar um controle de posição para "inserir"a área de soluções no interior do espaço de trabalho do efetuador aumentaria a eficiência das soluções para o manipulador.

A rotina do algoritmo gen´etico ´e utilizado somente para encontrar o ponto desejado, em seguida ´e utilizado um controle linear de incremento angular, para que o simulador alcance a posição desejada, gerando assim uma noção da movimentação.

# *4 Conclus˜oes*

O modelo final do simulador apresentou-se generalizado, fazendo-se uma ótima ferramenta de aplicações em outros trabalhos. Estudo do controle de posição e trajetória pode ser um dos focos para o simulador nos trabalhos subsequentes.

O algoritmo comportou-se muito bem nas variações dos parâmetros, obteve aproximações com um erro de máximo de 21.8304mm e mínimo de 0.5166mm. Nas simulações, a m´edia das distˆancias ao ponto desejado foi de 6*.*8688*mm*. Como o manipulador tem uma altura de 381mm o mesmo possui um erro máximo de 5.7298% na posição final. Por ser um manipulador pequeno e sem precisão física, a variação de no máximo  $22mm$  é um resultado satisfatório.

Como trabalhos futuros, pode-se exportar o simulador do software, para que o mesmo possa ser utilizado em uma janela executável com botões de parâmetros angulares. Faz-se interessante também a criação da interface entre o manipulador real e o simulador, assim ap´os programado o manipulador real iria efetuar os movimentos similares ou idˆenticos aos do simulador.

# *Referˆencias*

- [1] ZWIRTES, R. A. *Cinem´atica Inversa para Controle da Abordagem de Org˜aos Termi- ´ nais de Robˆos Manipuladores*. [S.l.], 2004.
- [2] SPONG, S. H. M. W.; VIDYASAGAR, M. *Robot Modeling and Control*. [S.l.]: John Wiley & Sons, 2005.
- [3] ASIMOV, I. *I, Robot*. [S.l.]: Ed. Bantam, 2004.
- [4] ASADA, H.; SLOTINE, J. J. E. *Robot Analysis and Control*. [S.l.]: Cambridge: MIT Press, 1985.
- [5] CRAIG, J. J. *Introduction to Robotics: Mechanics and Control*. [S.l.]: AddisonWesley Publishing Company, Inc, 1986.
- [6] DIAS, A. M. *Controle de Manipulador Redundante Utilizando Realimenta¸c˜ao Visual*. Dissertação (Mestrado) — UFRN, Natal, 2002.
- $[7]$  SANTOS, H. S. L. e. M. G. J. A. F. Cinemática inversa de trajetória de manipuladores robóticos redundantes utilizando algoritmos genéticos com redução progressiva do espa¸co de busca. *II IEEE LARS*, Setembro 2005.
- [8] SILVA, I. N. Avancos em tecnologias de sistemas inteligentes e aplicações. In: *XVIII Congresso Brasileiro de Autom´atica*. Ilha Solteira: [s.n.], 2010. v. 1, p. 75–81.
- [9] NUNES, L. E. N. P. *Avalia¸c˜ao de Diferentes T´ecnicas para Reconhecimento de Fala*. Tese (Doutorado) — USP, 2007.
- [10] COELHO, L. S. C. e A. A. R. Algoritmos evolutivos em identificação e controle de processos: uma visão integrada e perspectivas. *SBA Controle & Automação*, Jan., Fev., Mar., Abril 1999.
- [11] HOSOGOSHI, A. C. C. R. e M. C. *Estudos dos Algoritmos Genéticos Usando Técnicas Computacionais*. [S.l.], 2005.
- [12] CATARINA, A. S. *Um Algoritmo Gen´etico H´ıbrido com Representa¸c˜ao Expl´ıcita de Relacionamentos Espaciais para An´alise de Dados Geoespaciais*. Tese (Doutorado) — INPE, 2009.
- [13] PACHECO, M. A. C. *Algoritmos genéticos: princípios e aplicações*. [S.l.]: PUC/-RIO, 1999.